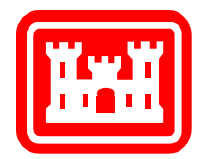

## **Introduction to CMS-Wave**

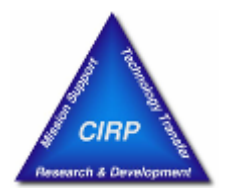

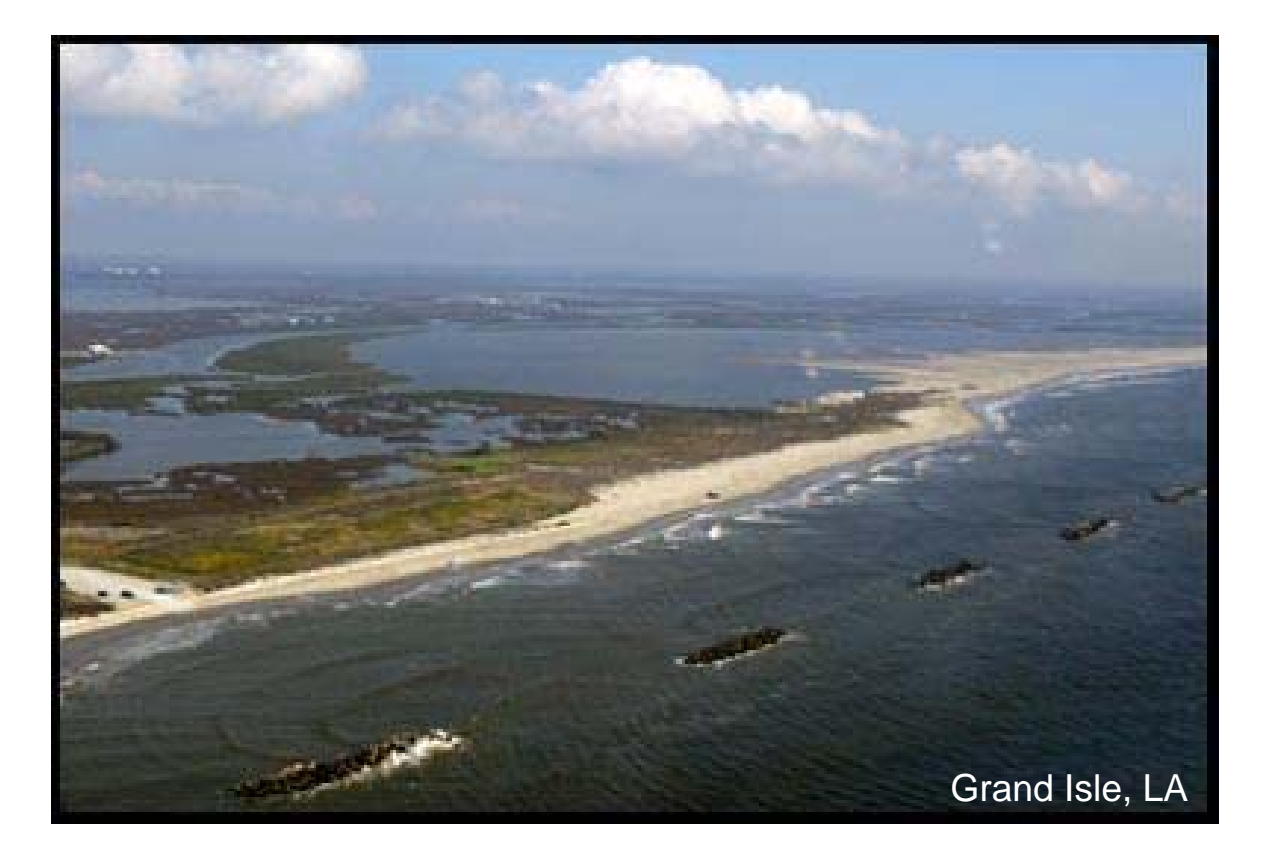

### Lihwa Lin, ERDC CHL

**Lihwa.Lin@usace.army.mil**

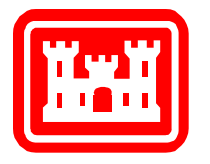

## **Outline**

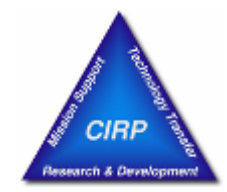

≋uses

- 1. Overview of CMS-Wave
- 2. Capability
- 3. Governing Equations
- 4. Incident Wave Spectrum
- 5. Wave-Current Interaction &Radiation Stress Calculation
- 6. Diffraction and Reflection
- 7. Wind Input Function
- 8. Wave Dissipation
- 9. Variable Rectangular-Cell Grid
- 10. Wave Run-up & Other New Features
- 11. CMS Steering Operation
- 12. Future Improvement

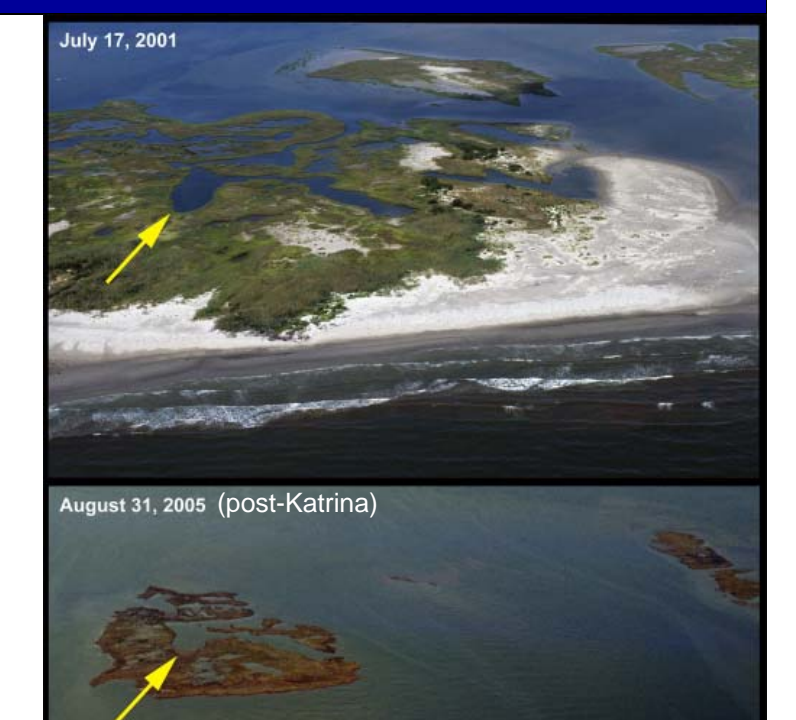

Chandeleur Island chain, LA

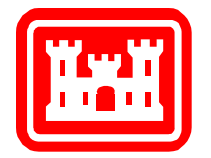

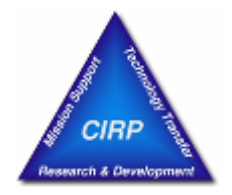

**Objective**: CMS-Wave is designed for accurate spectral transformation affecting operation and maintenance of coastal inlet navigation projects as well as the reliability assessment of shipping in inlets and harbors.

- $\bullet$  Introduced to Coastal Modeling System (CMS) in 2005. Fully operational in Surface Modeling System (SMS)
- $\bullet$  Based upon **WABED** (Wave-Action Balance Equation with Diffraction) developed by Mase (2001)
- $\bullet$  Steady-state (time-dependent), half-plane, two-dimensional spectral transformation model using a finite-difference, forward-marching implicit scheme

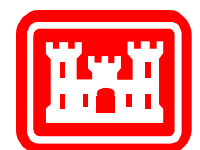

# **Overview of CMS-Wave (Continue)**

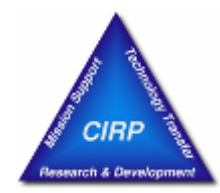

- • Mathematically consistent treatment of wave refraction; diffraction, reflection, & transmission at structures; wave run-up, wave setup, shoaling, bottom friction, wind input, and wave-current interaction
- • Can be operated standalone or coupled to CMS-Flow, a circulation and sediment transport model, through the SMS interface

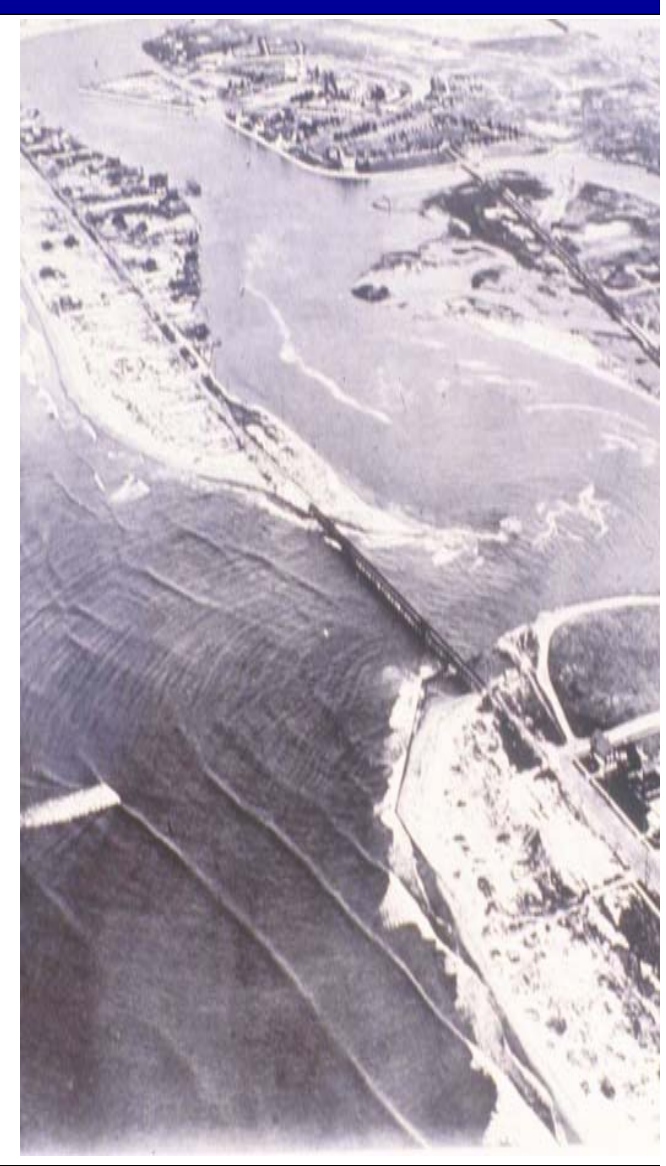

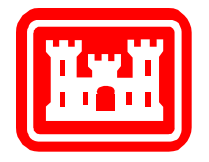

 $\Gamma$ 

## **2. CMS-Wave Capability**

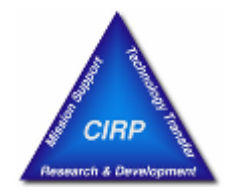

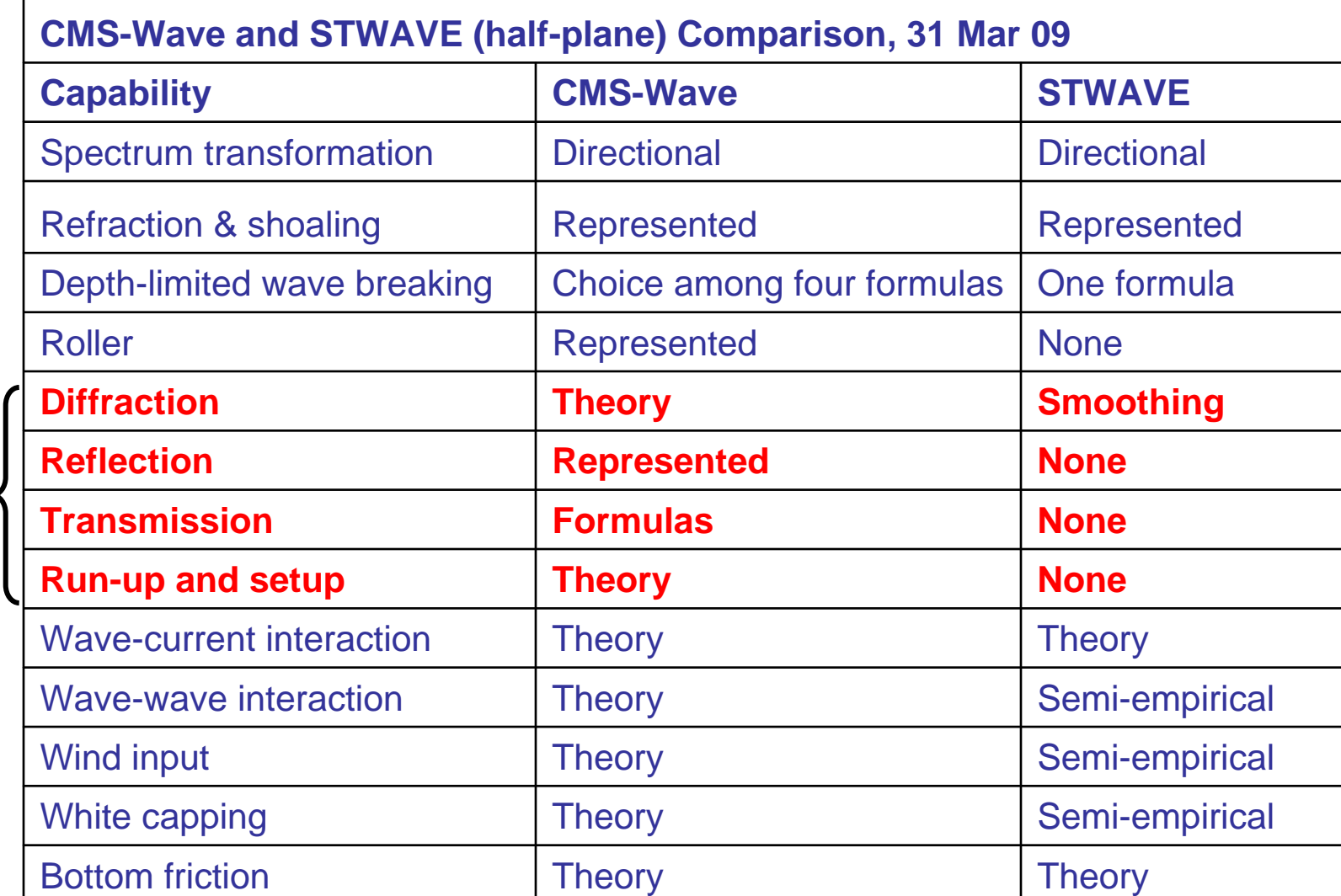

**Coastal Inlets Research Program No. 5 of 40 Slides ERDC** Coastal and Hydraulics Laboratory

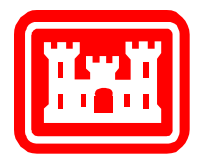

## **Sample CMS-Wave SMS 10.1 Interface**

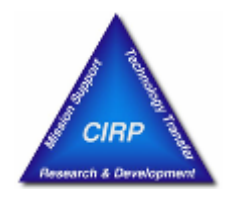

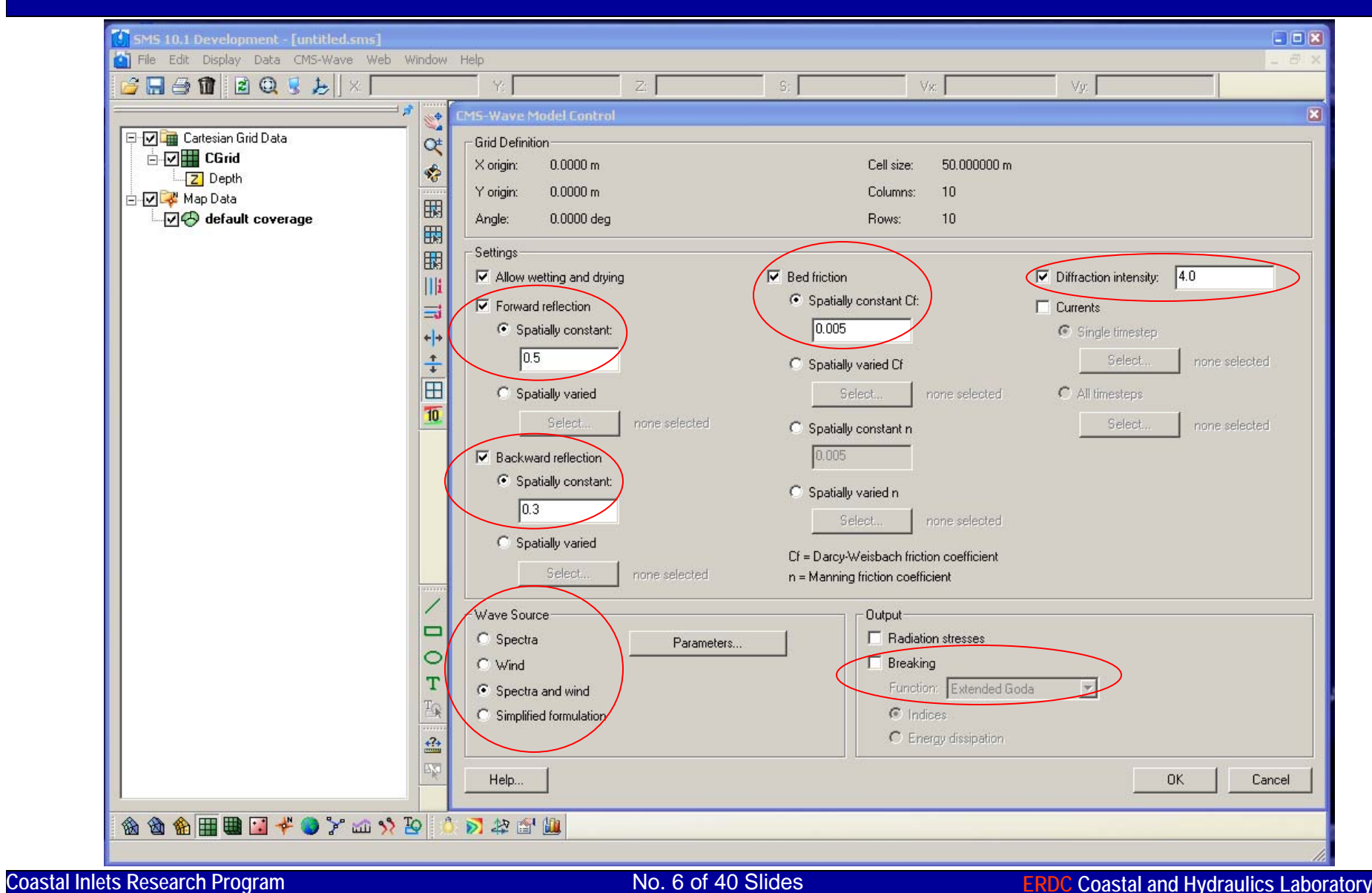

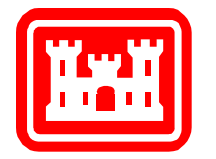

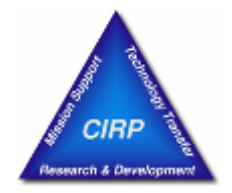

### Wave-Action Balance Equation with Diffraction

$$
\frac{\partial [(c_{gx} + u)A]}{\partial x} + \frac{\partial [(c_{gy} + v)A]}{\partial y} + \frac{\partial [c_{g\theta}A]}{\partial \theta} = \frac{\kappa}{2\sigma} \{ (cc_g \cos^2 \theta A_y)_y - \frac{1}{2} cc_g \cos^2 \theta A_{yy} \} + S_{in} + S_{dp}
$$

where  $A = E / \sigma$  is the wave-action spectrum and  $E = E(\sigma, \theta)$  is the wave directional spectrum.

### Note: *x* is normal to the offshore boundary, *y* is parallel to the offshore boundary

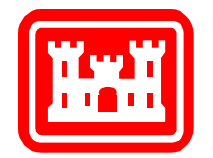

# **4. Incident Wave Spectrum**

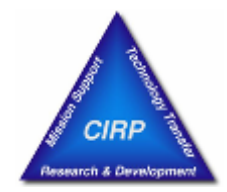

A single input spectrum applied along the seaward boundary, e.g., a JONSWAP type:

2  $-4$ 

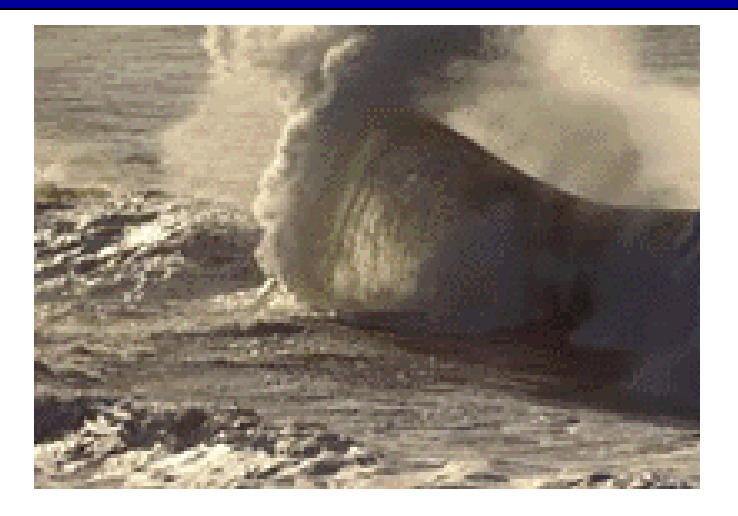

$$
E = \frac{\alpha g^2}{\sigma^5} \exp(-0.74 \frac{\sigma_0}{\sigma^4}) \gamma^a D(\sigma, \theta)
$$
  
where 
$$
D(\theta) = \frac{2^S}{\pi} \frac{\Gamma(s/2+1)}{\Gamma(s+1)} \cos^S(\theta - \theta_o) \text{ for } |\theta - \theta_o| < \pi/2
$$

and  $\boldsymbol{s}$  is the directional spreading parameter.

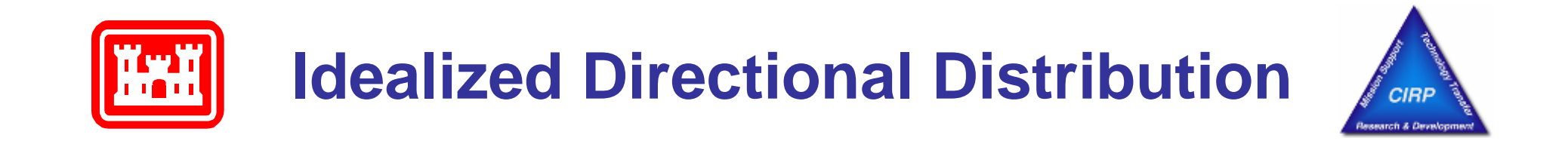

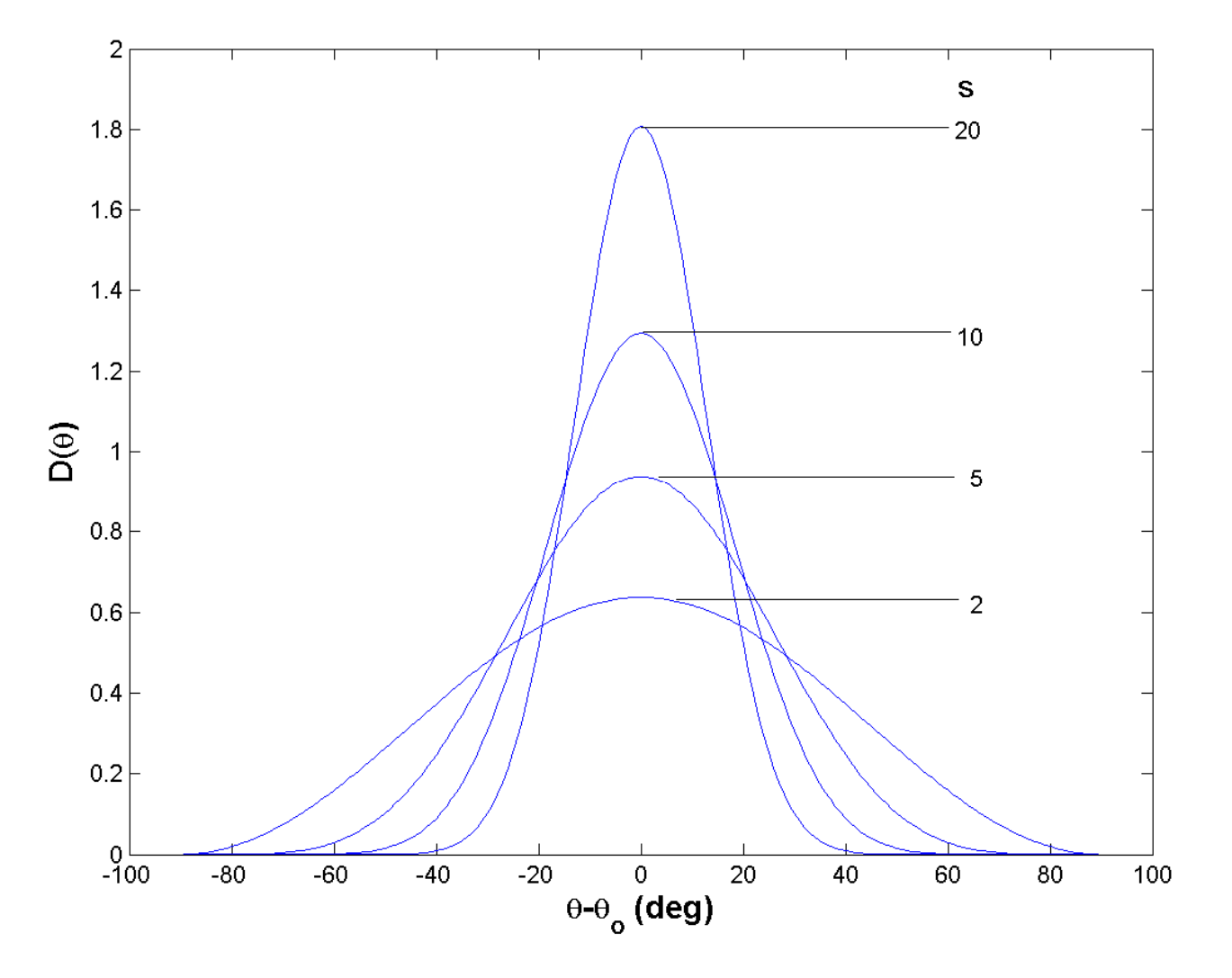

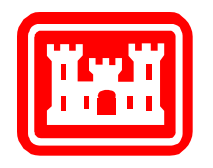

### **JONSWAP Spectrum** *H = 2 m, T = 10 sec, S = 10*

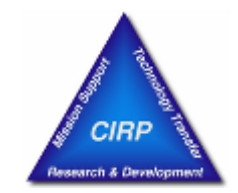

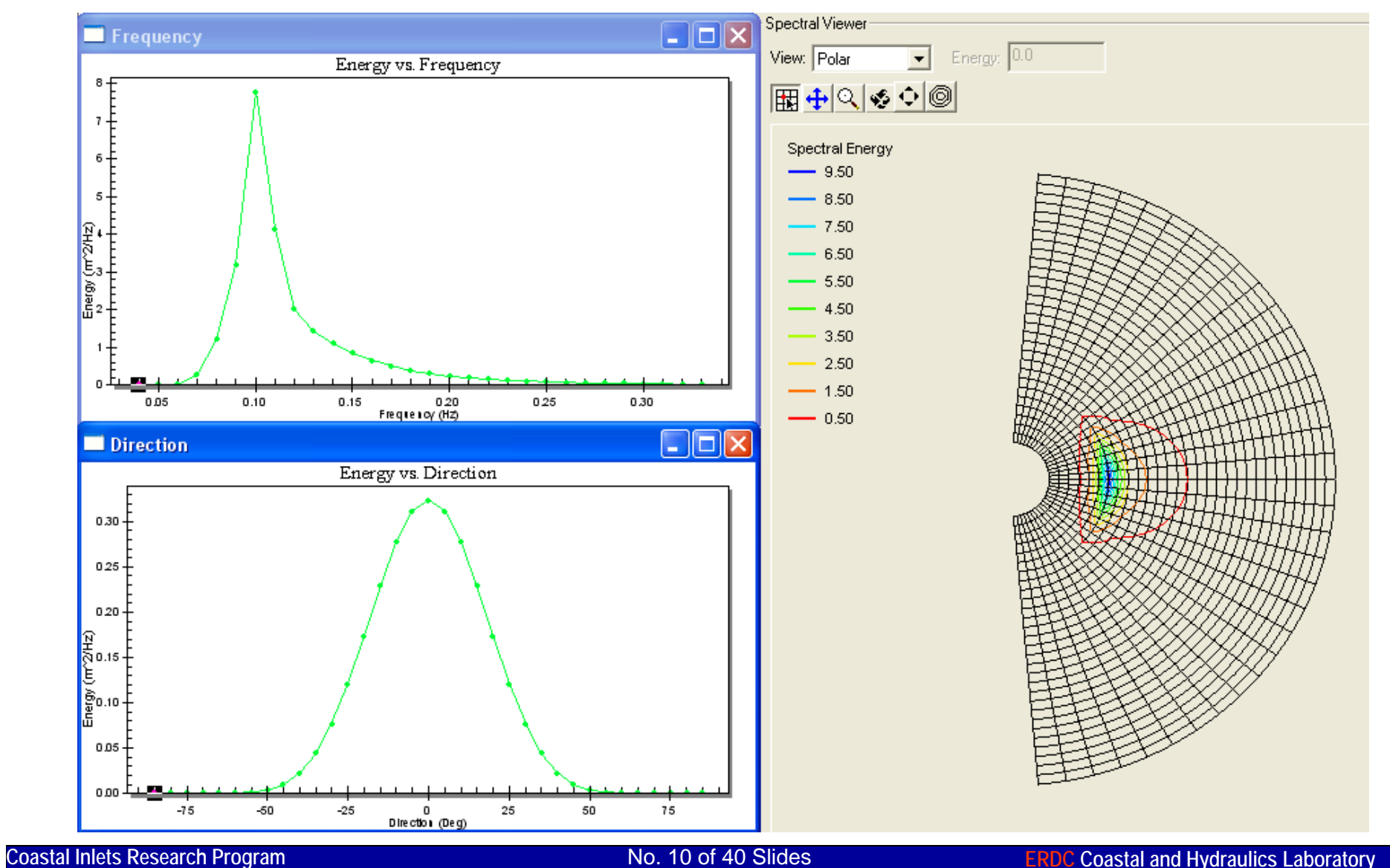

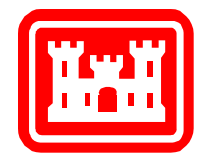

## **Input Measured Spectrum**

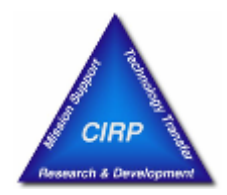

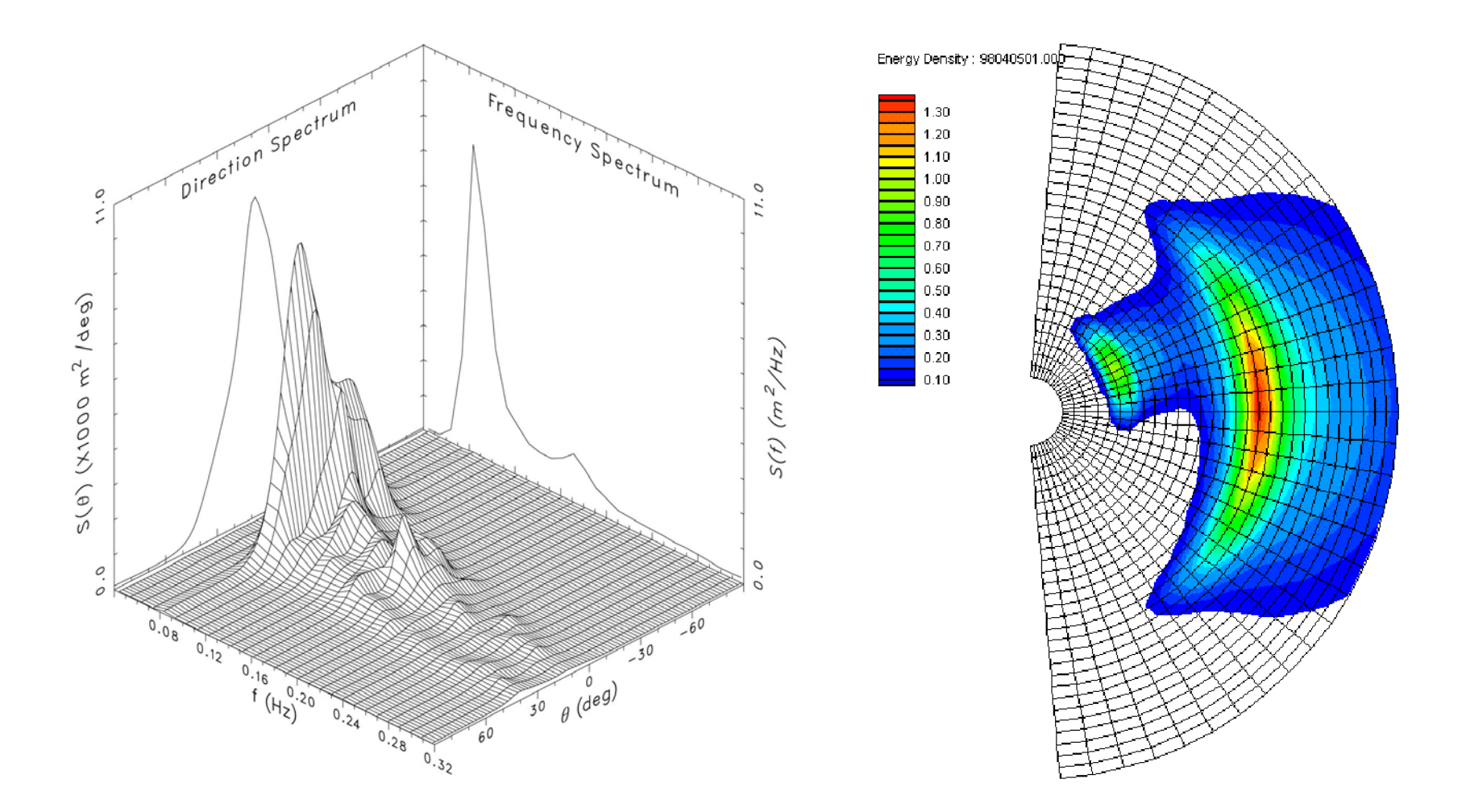

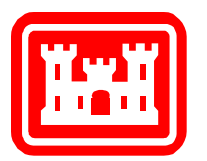

## **5. Wave-Current Interaction &Radiation Stress Calculation**

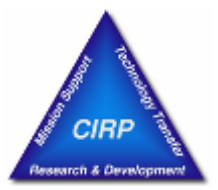

• Solving wave number *k* in dispersion equation with a current:

 $\sigma = \sqrt{gk} \tanh kh + ku \cos\theta + kv \sin\theta$ 

• Computing wave radiation stresses:

$$
S_{xx} = E[n(\cos^2\theta + 1) - \frac{1}{2}],
$$
  
\n
$$
S_{yy} = E[n(\sin^2\theta + 1) - \frac{1}{2}],
$$
  
\n
$$
S_{xy} = E\frac{n}{2}\sin 2\theta, \text{ where } n = \frac{1}{2} + \frac{kh}{\sinh 2kh}
$$

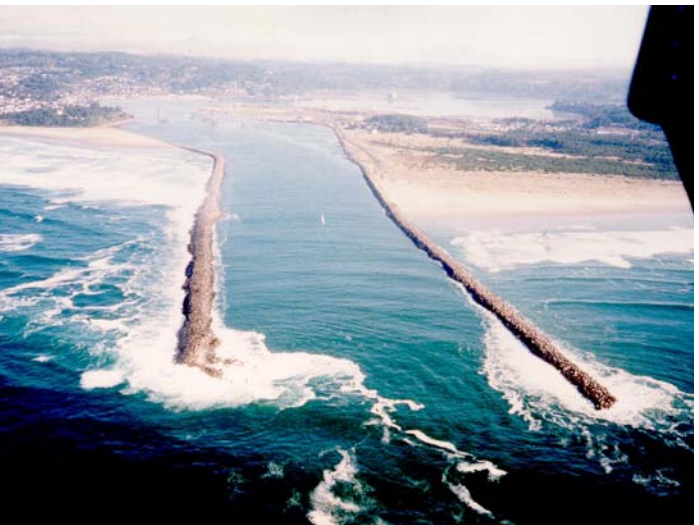

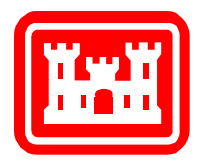

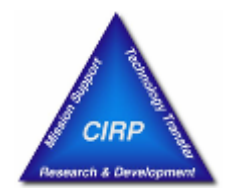

• Diffraction included in the governing equation

$$
\frac{\partial [(c_{gx} + u)A]}{\partial x} + \frac{\partial [(c_{gy} + v)A]}{\partial y} + \frac{\partial [c_{g\theta}A]}{\partial \theta} = \frac{\kappa}{2\sigma} \{ (cc_g \cos^2 \theta A_y)_y - \frac{1}{2} cc_g \cos^2 \theta A_{yy} \} + S_{in} + S_{dp}
$$

• Reflection computed as the mirror image of incident waves

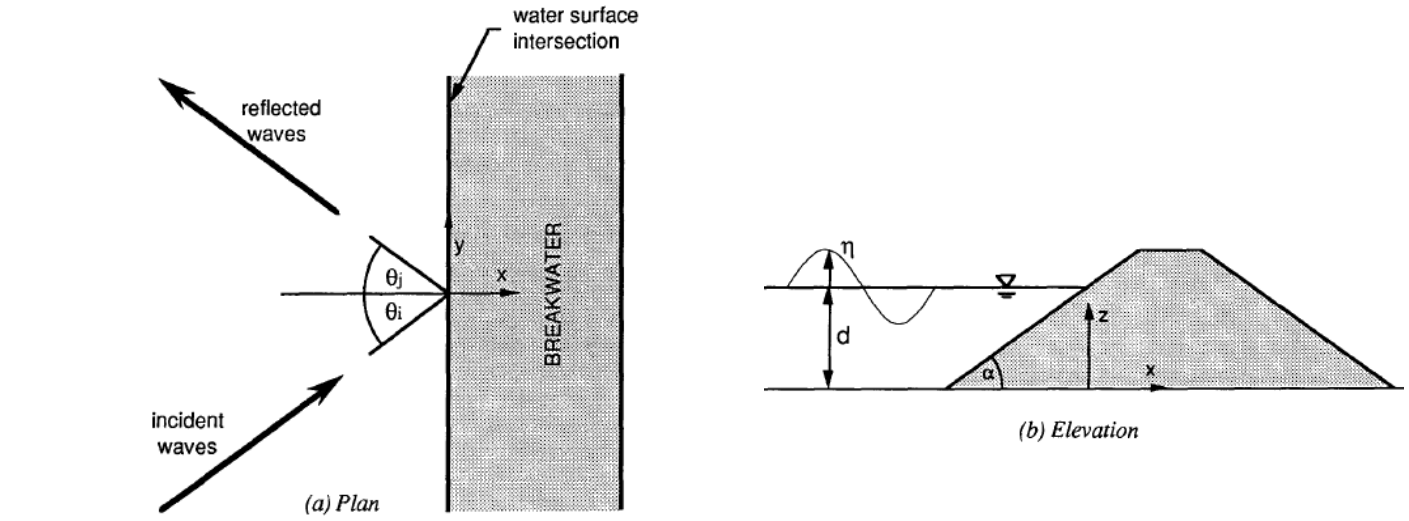

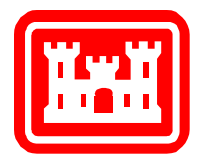

### **Jetty and Breakwater Wave Diffraction**

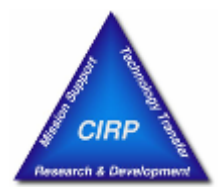

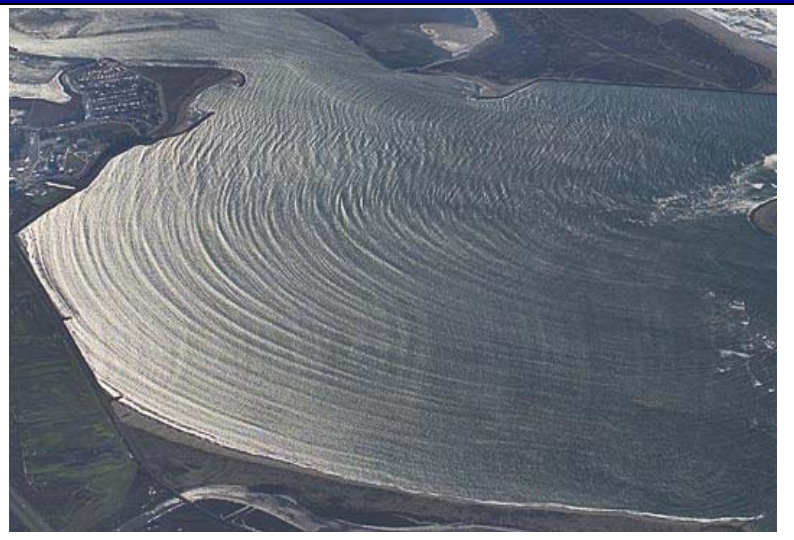

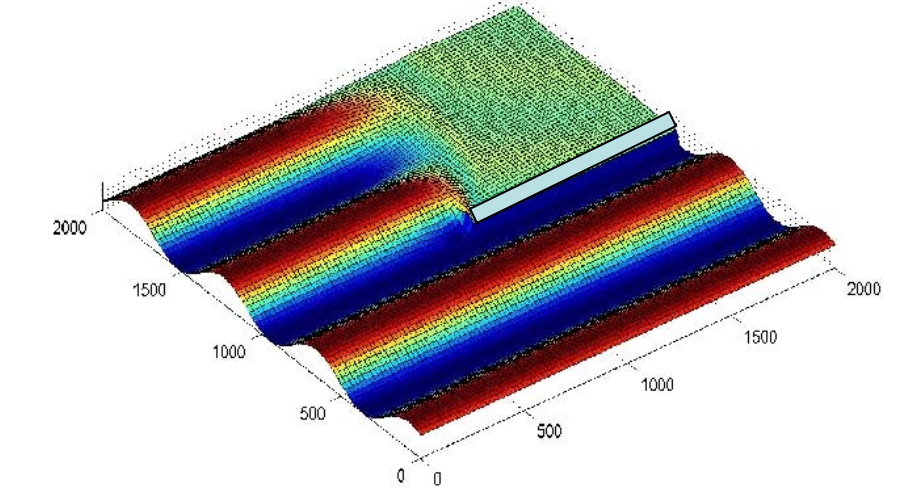

Humboldt Bay, CA

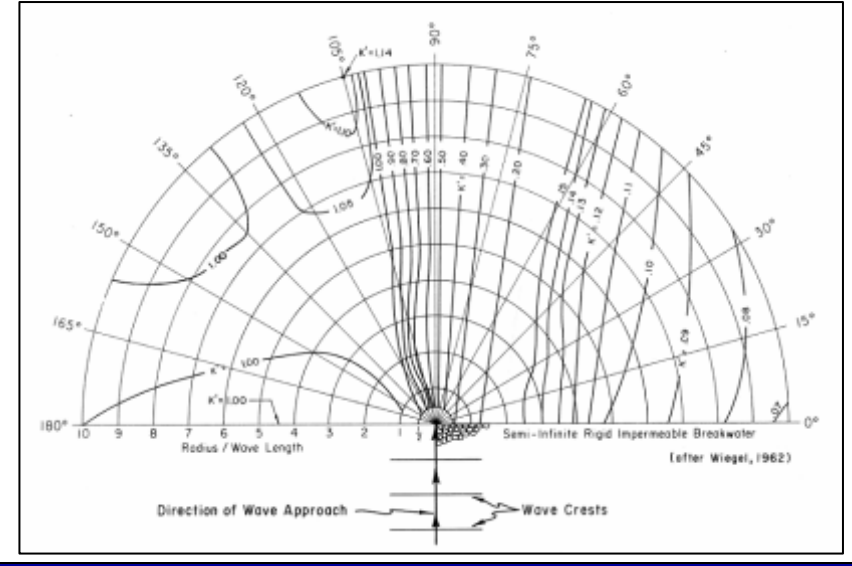

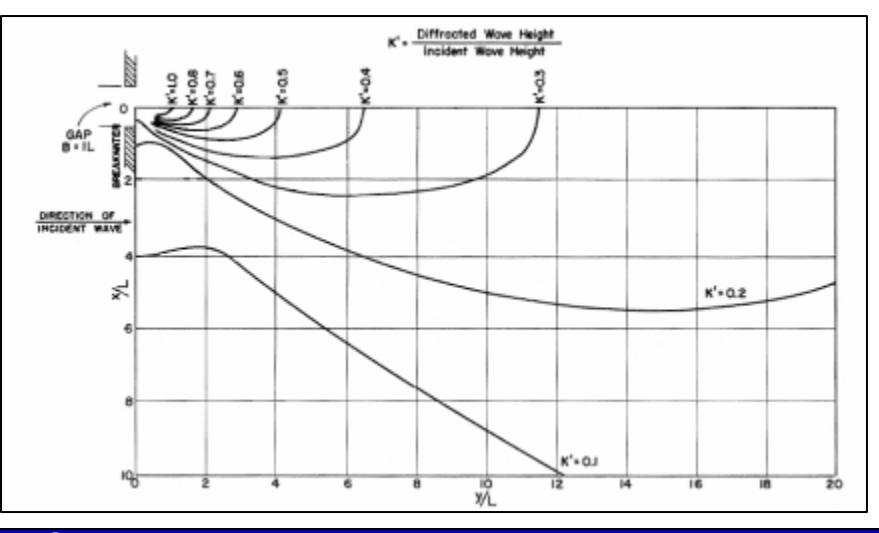

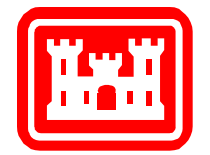

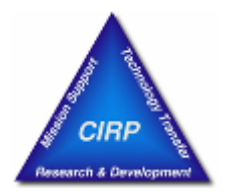

$$
S_{in} = \frac{a_1 \sigma}{g} F_1(\vec{w} - \vec{c}_g) F_2(\frac{c_g}{w}) E_{PM}^* (\sigma) \Phi(\theta) + \frac{a_2 \sigma}{g} F_1(\vec{w} - \vec{c}_g) F_2(\frac{c_g}{w}) F_3(\frac{c_g}{w}) E
$$

where 
$$
F_1(\vec{w} - \vec{c}_g) = \begin{cases} w\cos(\theta_{wind} - \theta) - c_g(\sigma, \theta), & \text{if } c_g < w \\ 0, & c_g \ge w \end{cases}
$$

$$
F_2\left(\frac{c_g}{w}\right) = \begin{cases} \left(\frac{c_g}{w}\right)^{1.2}, & \text{and} \quad F_3\left(\frac{c_g}{w}\right) = \begin{cases} \log_{10}\left[\left(\frac{c_g}{w}\right)^{-1}\right], & \text{if} \quad c_g < w \\ 0, & c_g \ge w \end{cases} \end{cases}
$$

$$
E_{PM}^*(\sigma) = \frac{g^2}{\sigma^5} \exp(-0.74 \frac{\sigma_0^4}{\sigma^4}), \ \sigma_0 = g/w, \text{ and } \ \Phi(\theta) = \frac{8}{3\pi} \cos^4(\theta - \theta_{wind})
$$

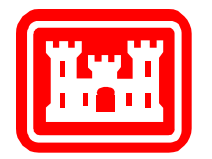

## **8. Wave Dissipation**

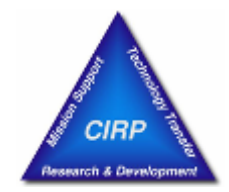

• White capping

$$
S_{dp} = -C_{ds}(ak)^{1.5} \frac{\sigma}{g} c_g(\sigma, \theta) F_4(\vec{w}, \vec{u}_{current}, \vec{c}_g) F_5(kh) E
$$

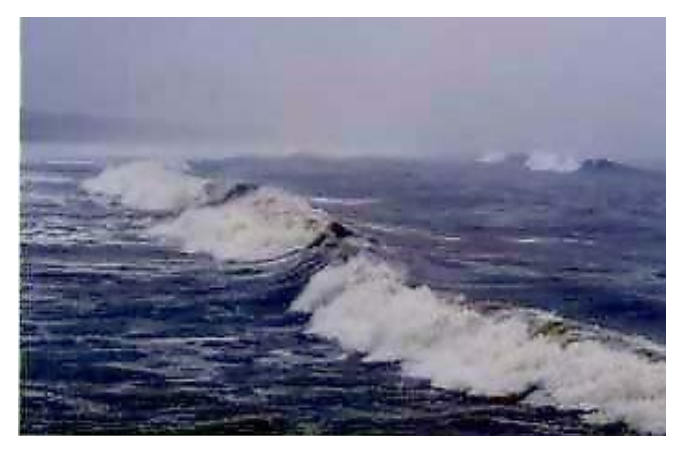

where 
$$
F_4(\vec{w}, \vec{u}_{current}, \vec{c}_g) = \left| \frac{\nu + w}{\vec{w} + \vec{u}_{current} + \vec{c}_g} \right|
$$
,  $F_5(kh) = \frac{1}{\tanh kh}$ 

and  $a = \sqrt{E(\sigma, \theta)}\text{d}\sigma \text{d}\theta$  is wavelet calculated for each grid cell

• Depth-limited Breaking

 $S_{dp} = -\varepsilon_b A$ 

Can select from formulas of Goda (default), Miche, Battjes and Janssen, Chawla and Kirby

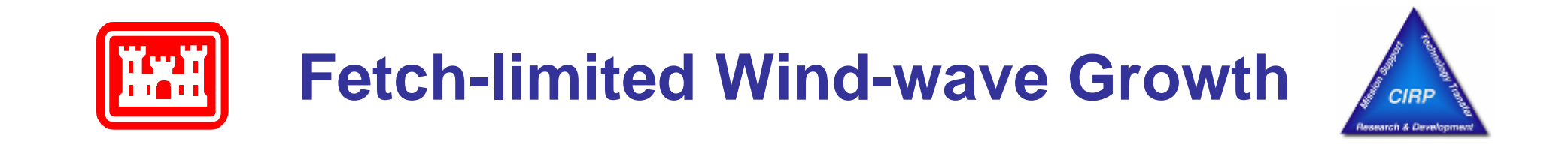

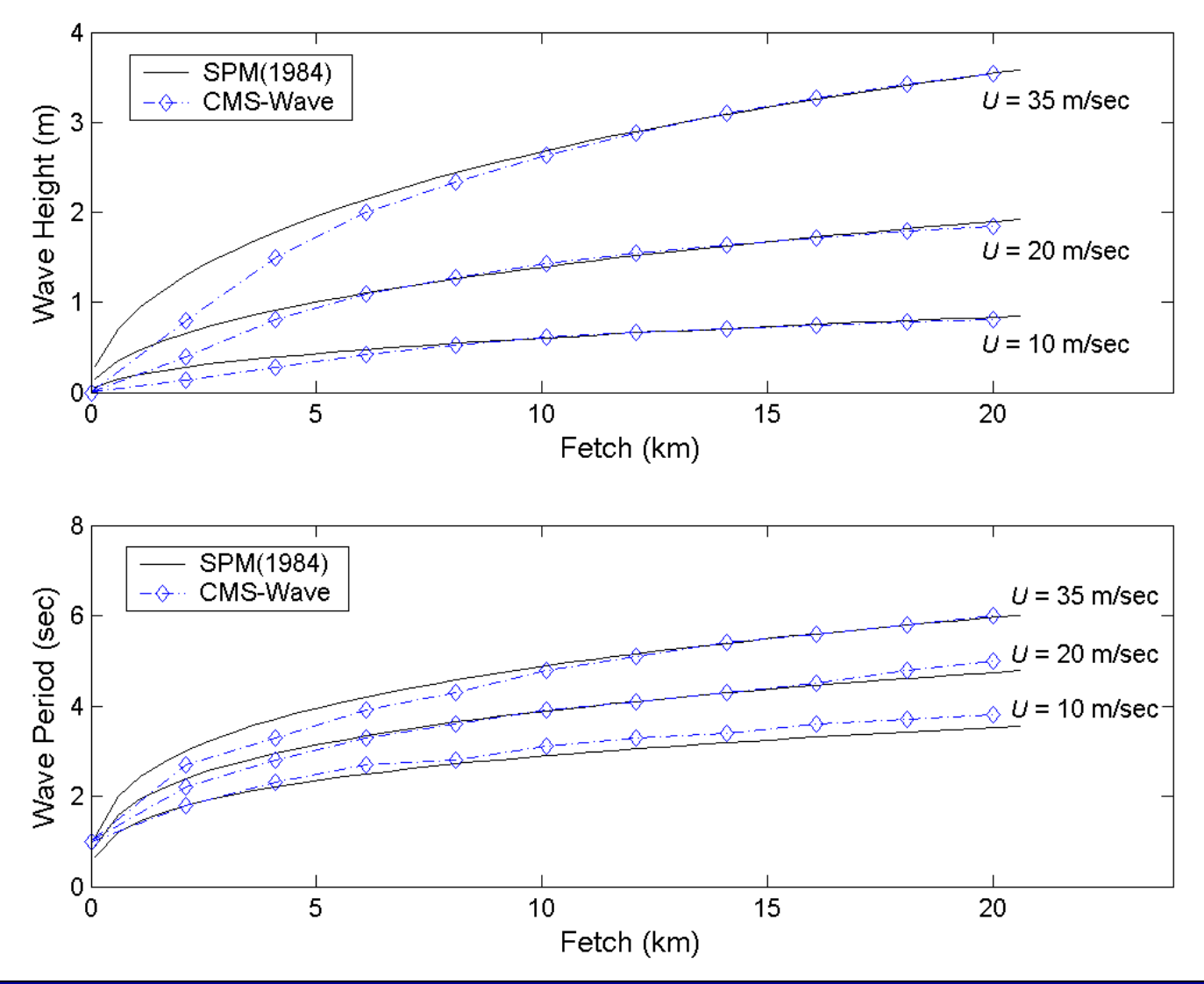

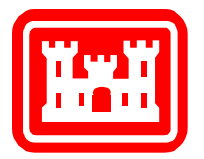

### **Wave Generation with Arbitrary Wind Direction** *Matagorda Bay, TX*

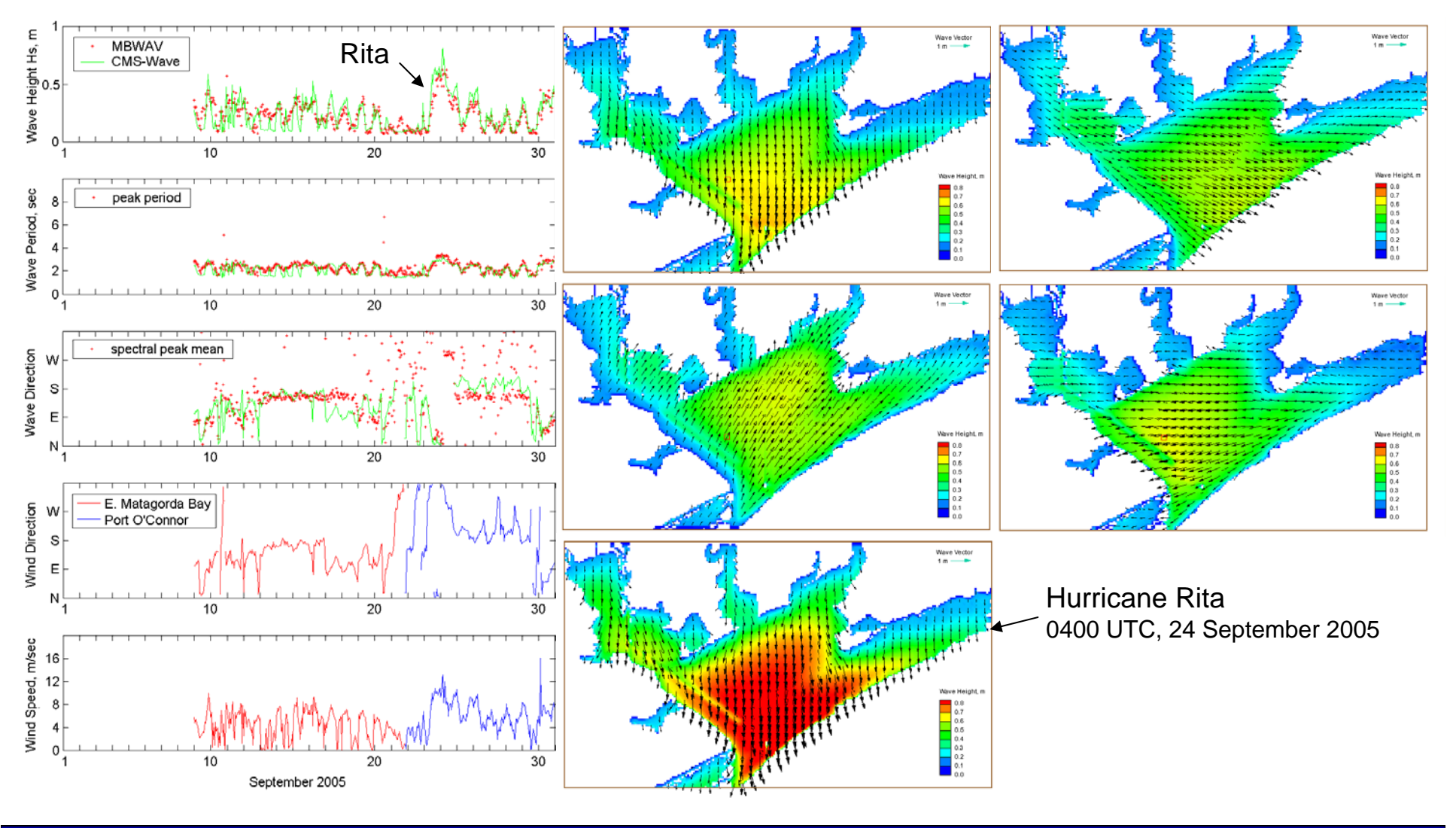

**Coastal Inlets Research Program No. 18 of 40 Slides ERDC** Coastal and Hydraulics Laboratory

**CIRP** 

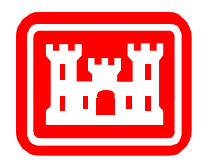

### **9. Variable Rectangular-Cell Grid (saves time)**

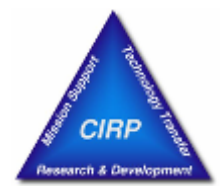

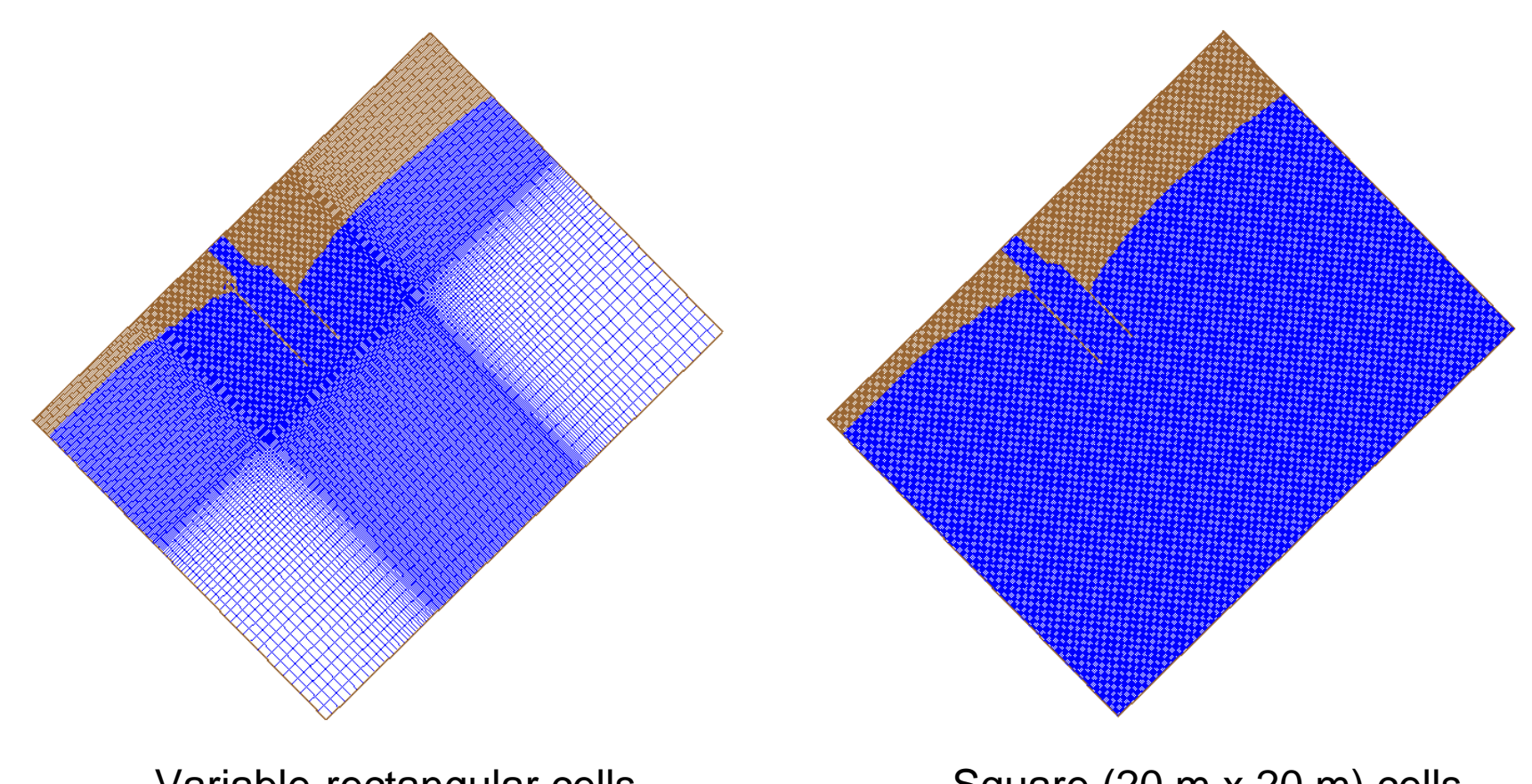

Variable-rectangular cells Total 223 x 172 cells

Square (20 m x 20 m) cells Total 316 x 426 cells

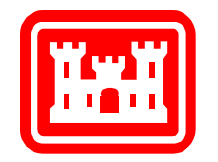

### **CMS-Wave Simulation***Hs = 3 m, Tp = 6 sec, Surge = 2.9 m*

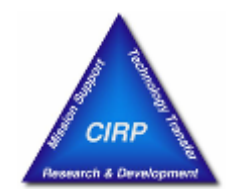

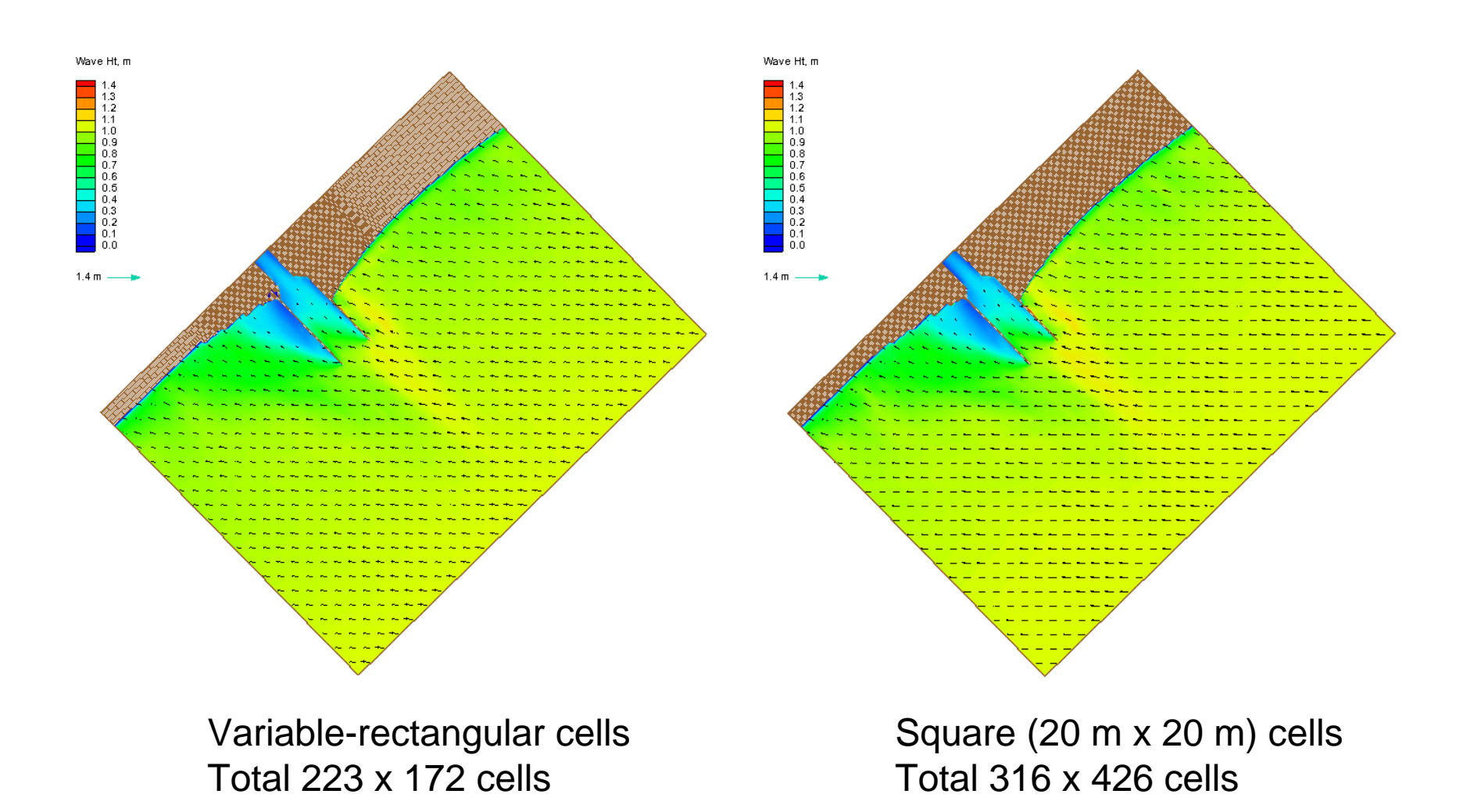

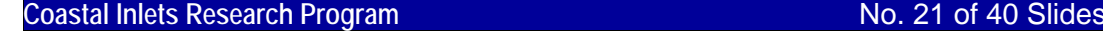

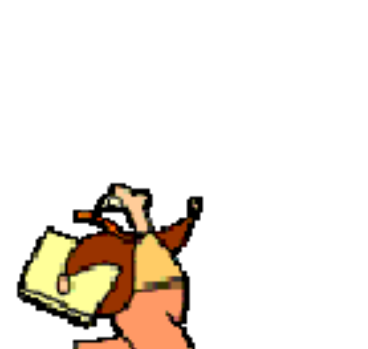

 $\begin{array}{r}\n\overline{=} 75 \\
\overline{=} 60 \\
\overline{=} 45\n\end{array}$  $=$  30

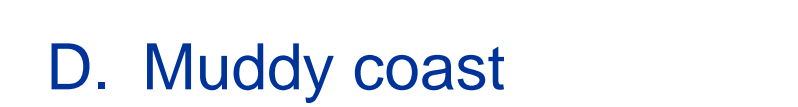

E. Grid nesting capability

F. "Fast mode" run capability

- C. Specify feature cells for wave run-up, setup wave transmission & overtopping structures.
- B. Four different wave-breaking formulas

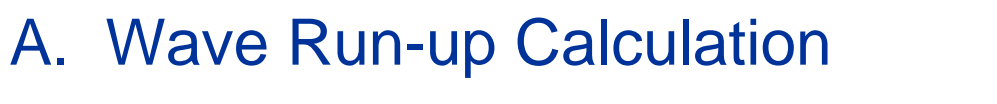

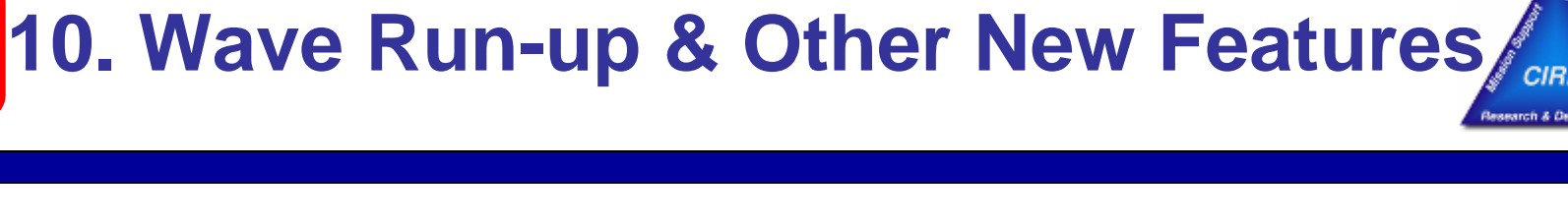

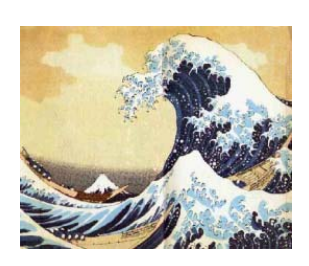

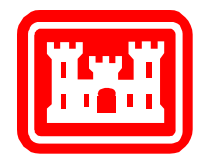

## **A. Wave Run-up Calculation**

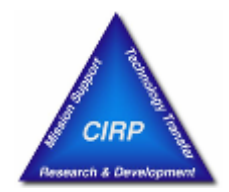

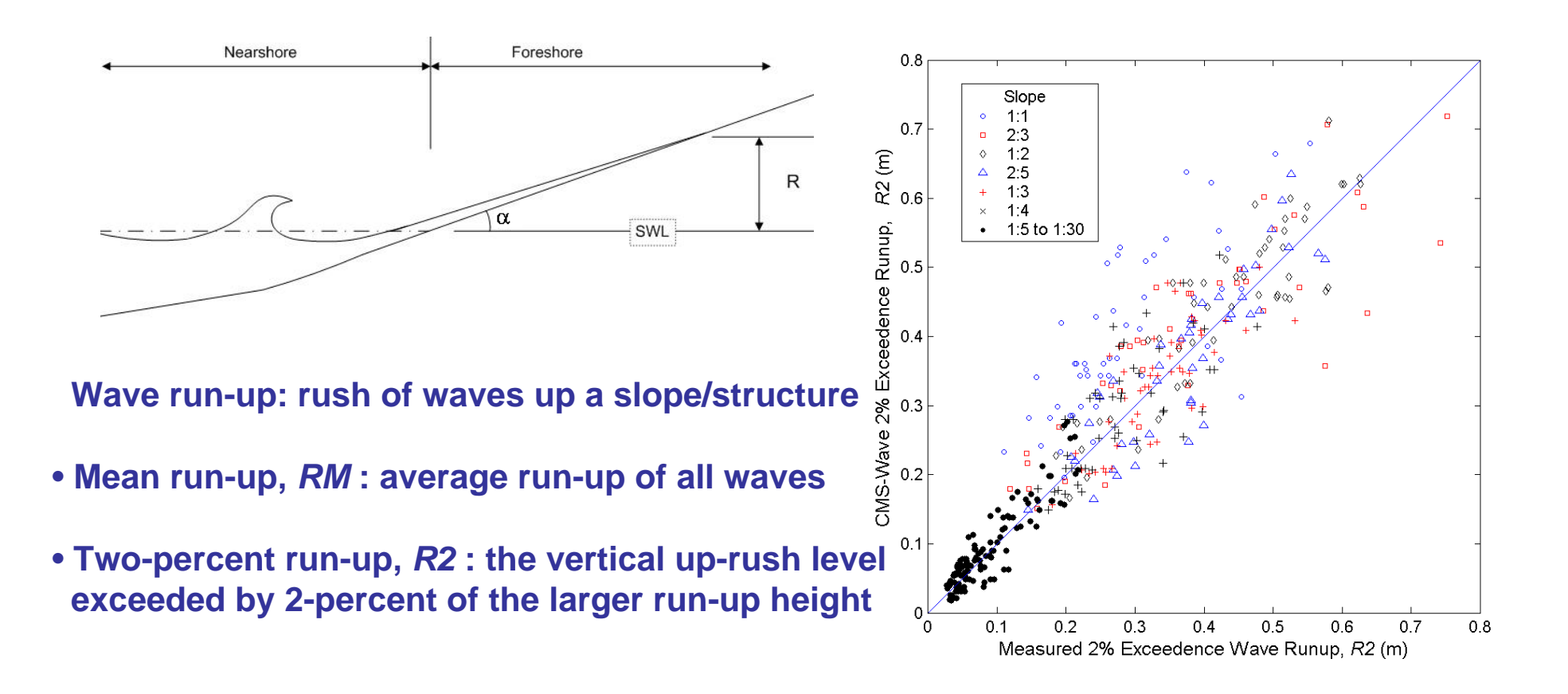

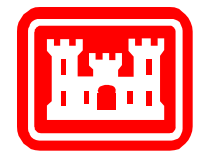

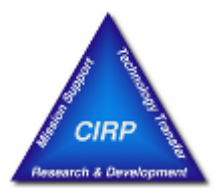

### Total run-up *R2* = wave setup + 2% exceedance of swash level

**Wave setup:** 
$$
\frac{\partial \eta}{\partial x} = -\frac{1}{\rho gh} \left( \frac{\partial S_{xx}}{\partial x} + \frac{\partial S_{xy}}{\partial y} \right), \frac{\partial \eta}{\partial y} = -\frac{1}{\rho gh} \left( \frac{\partial S_{xy}}{\partial x} + \frac{\partial S_{yy}}{\partial y} \right)
$$

Max setup (Guza and Thornton, 1981):  $\qquad \eta _{_{\rm max}}$  =  $0.17H_{_{\rm 0}}$ 

Total runup *R*2 (2% exceedance) = 2  $\eta_{\textrm{\tiny{max}}}$   $\,$  (Komar, 1998)

Max water level = max of (  $\eta$  +  $H_{_{\mathrm{S}}}/2$  ,  $R2$  )

\* Wave setup and max water level field are saved in setup.wav

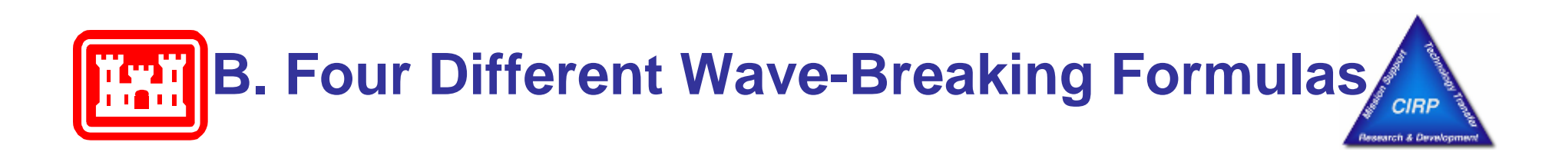

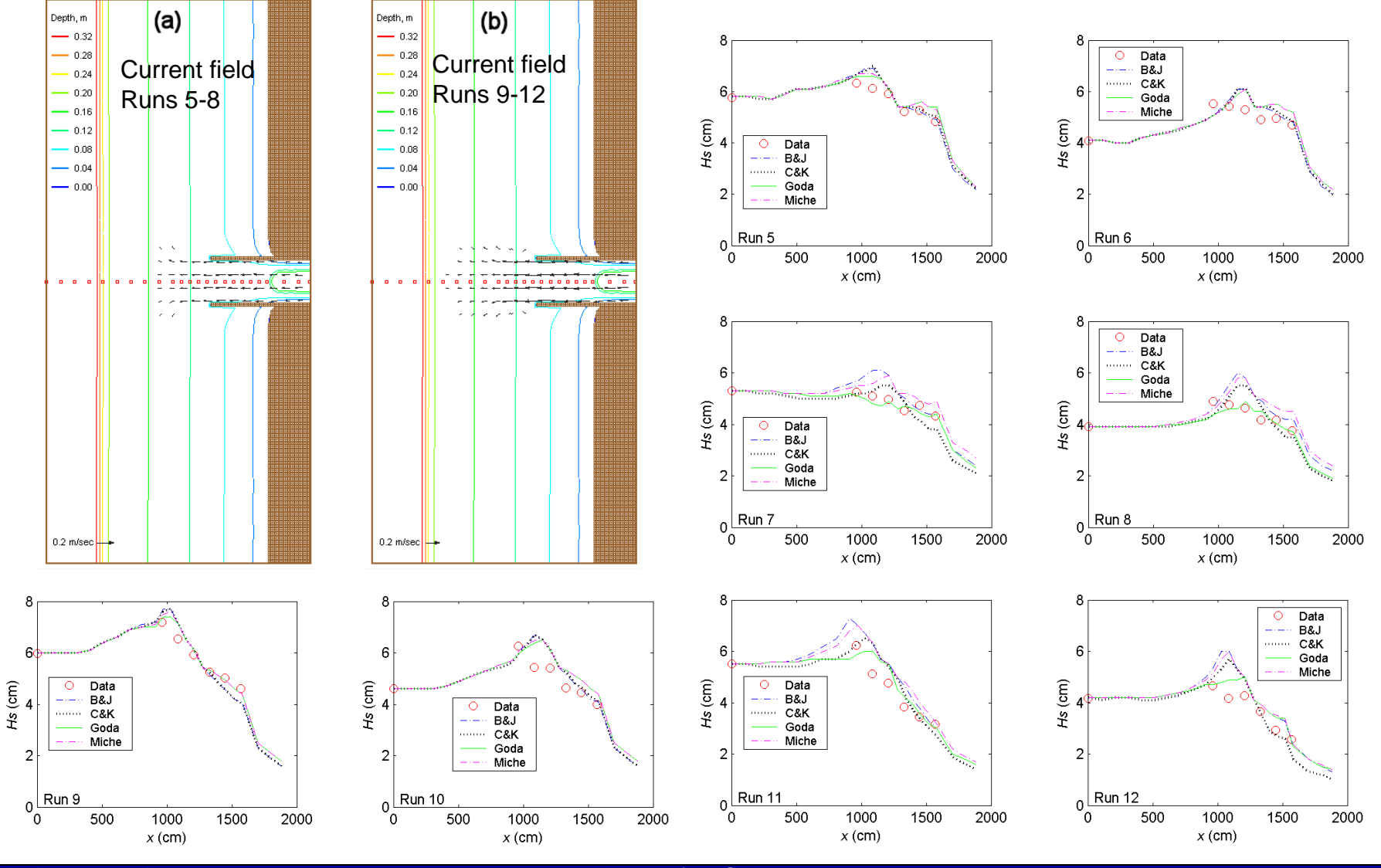

**Coastal Inlets Research Program No. 24 of 40 Slides ERDC** Coastal and Hydraulics Laboratory

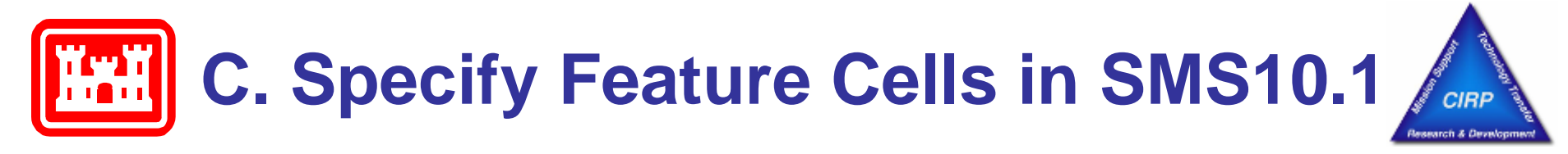

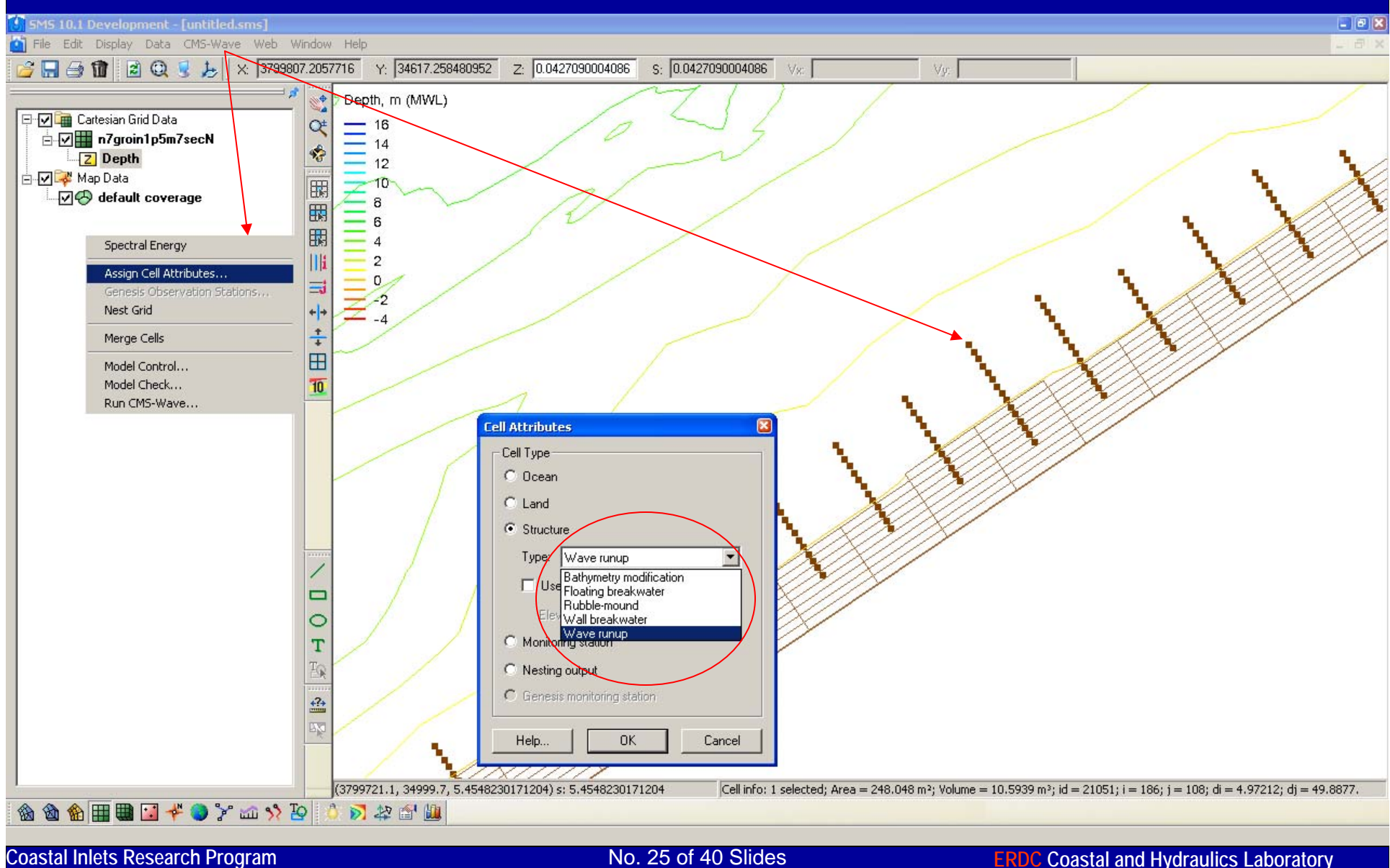

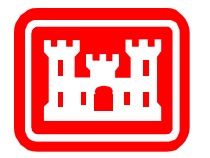

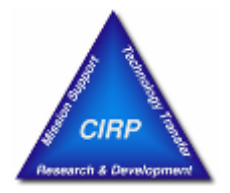

An analytical formula of the transmission coefficient for a rectangle floating breakwater of width *B* and Draft *D* (Macagno 1953):

$$
K_{t} = \left[1 + \left(\frac{kB\sinh\frac{kh}{2\pi}}{2\cosh k(h - D)}\right)^{2}\right]^{-\frac{1}{2}}
$$

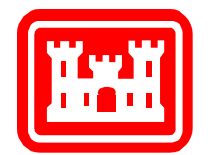

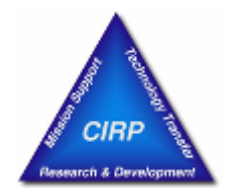

Vertical wall breakwater (Kondo and Sato, 1985):

$$
K_t = 0.3 \ (1.5 - \frac{h_c}{H_s}), \quad \text{for} \quad 0 \le \frac{h_c}{H_s} \le 1.25
$$

Composite or rubble-mound breakwater:

$$
K_t = 0.3 \ (1.1 - \frac{h_c}{H_s}), \quad \text{for} \quad 0 \le \frac{h_c}{H_s} \le 0.75
$$

where  $h_c$  is the crest height (above mean water level) and  $H_s$  is the incident wave height.

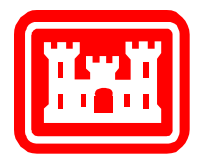

## **Idealized Island Example**

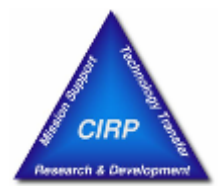

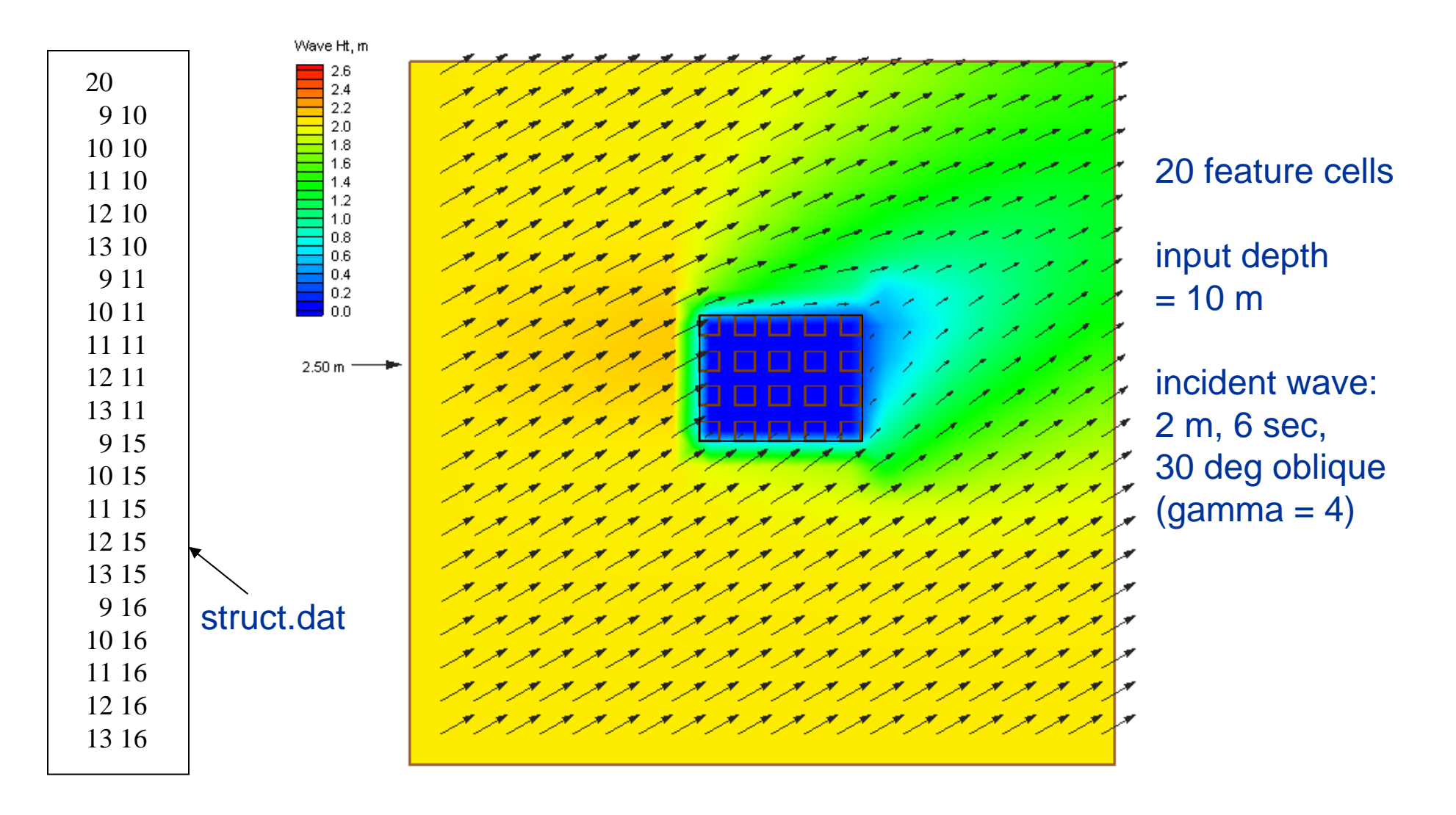

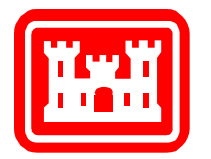

## **Idealized Floating Breakwater**

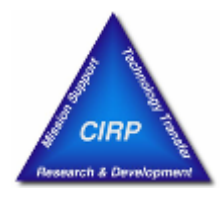

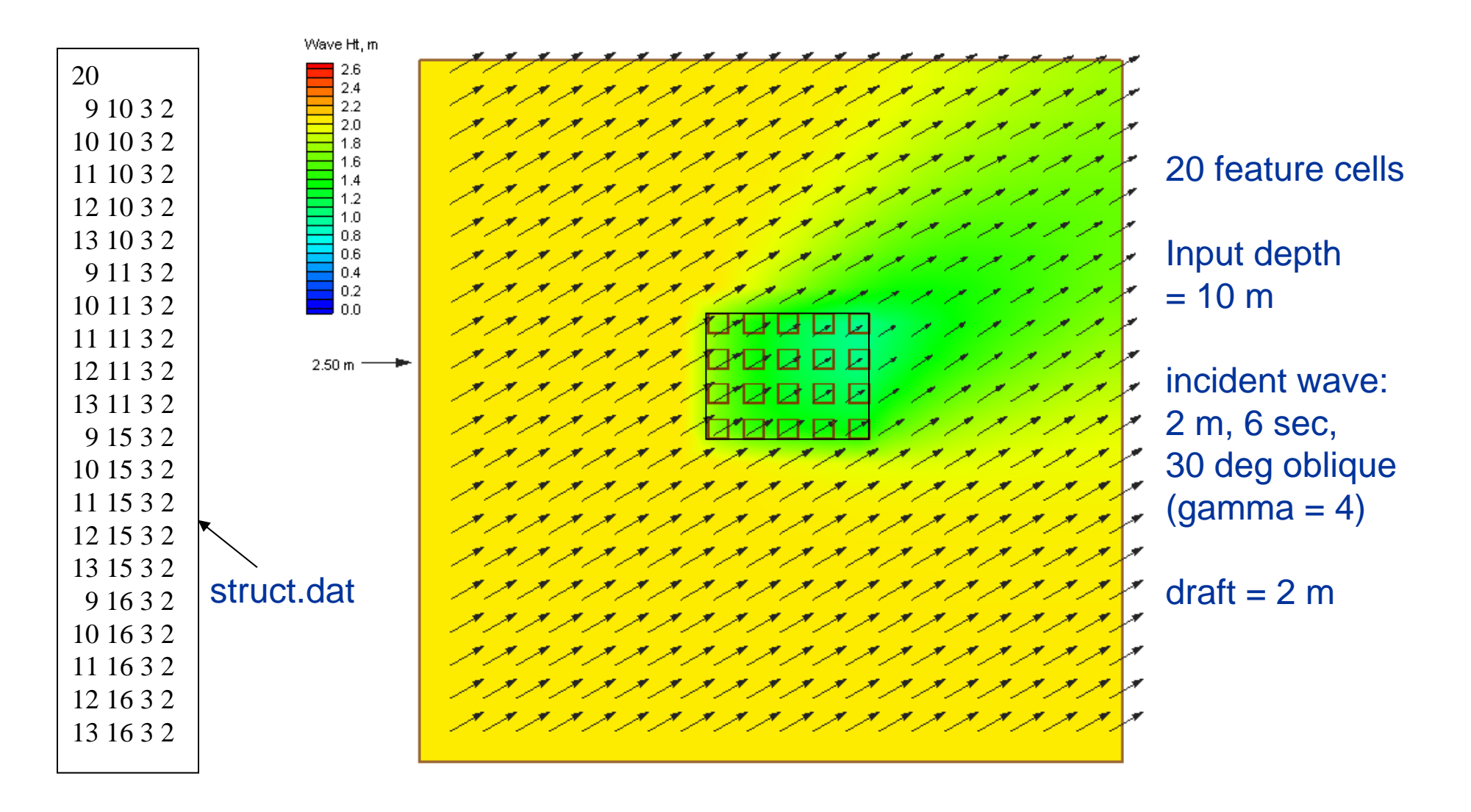

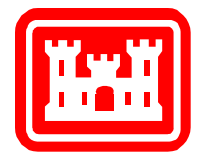

## **Idealized Platform**

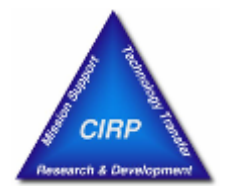

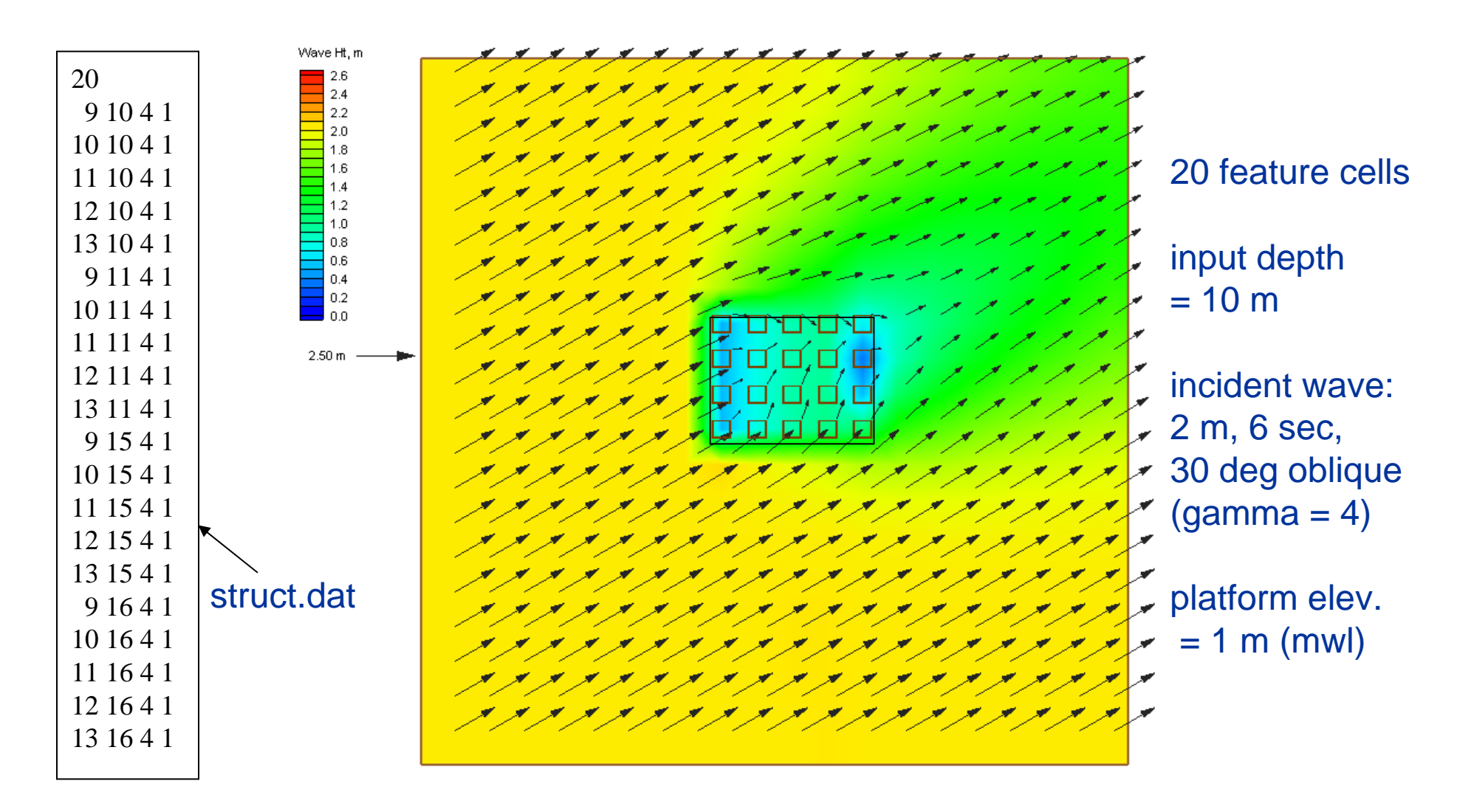

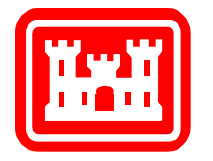

## **Submerged Platform**

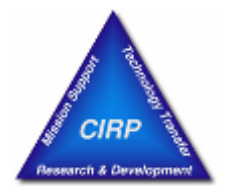

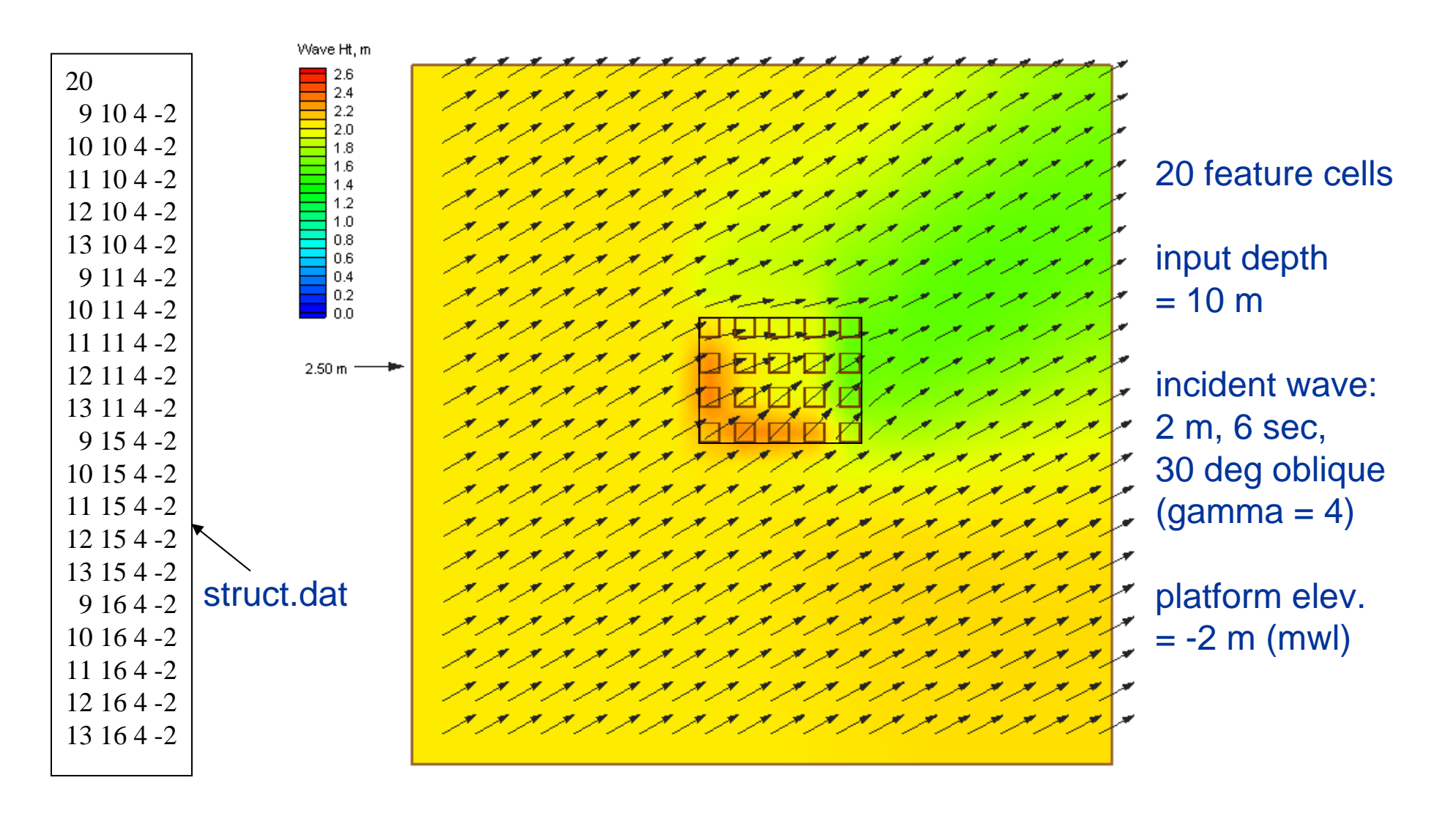

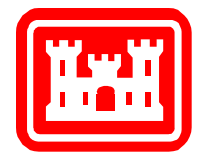

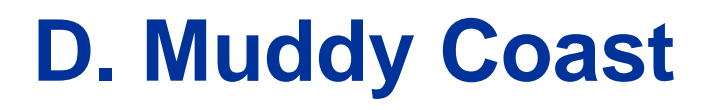

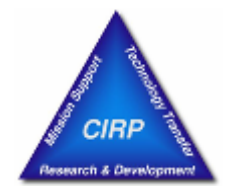

Wave dissipation by damping (Lamb, 1932):

$$
S_{dp} = -4(\nu_k + \nu_t)k^2 E
$$

where  $V_k$  is the kinematic viscosity of sea water,

and  $V_t$  is the turbulent eddy viscosity:

$$
v_t = v_{t,breaking} \frac{H_s}{h}
$$

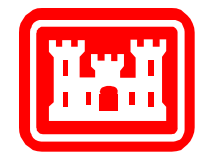

## **E. CMS-Wave Grid Nesting**

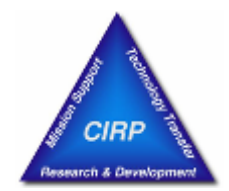

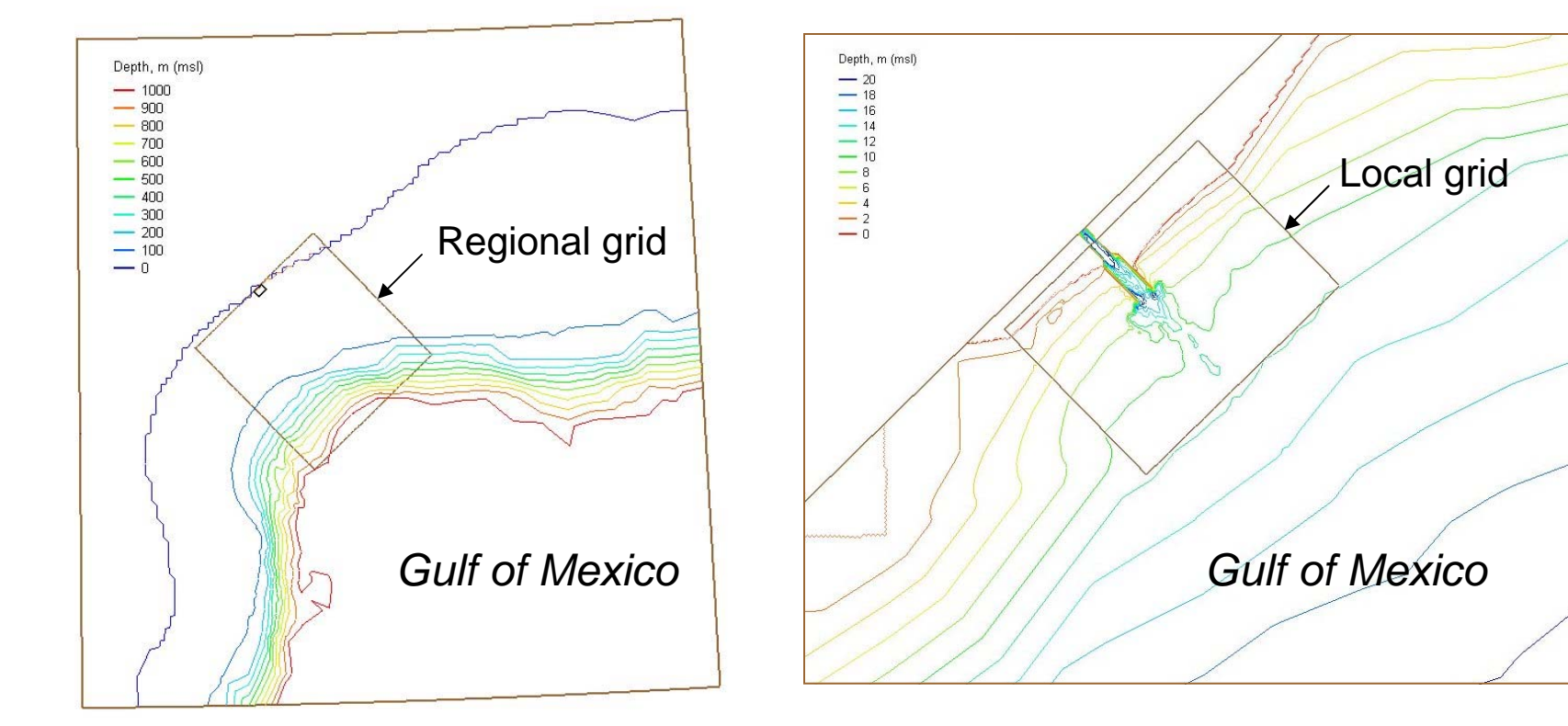

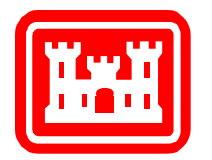

### **Regional Wave Generation** *Incident Waves: 12.9 m, 13.8 sec, from S*

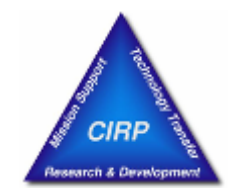

### Max Surge: 3.5 m (Return Period = 50 yrs)

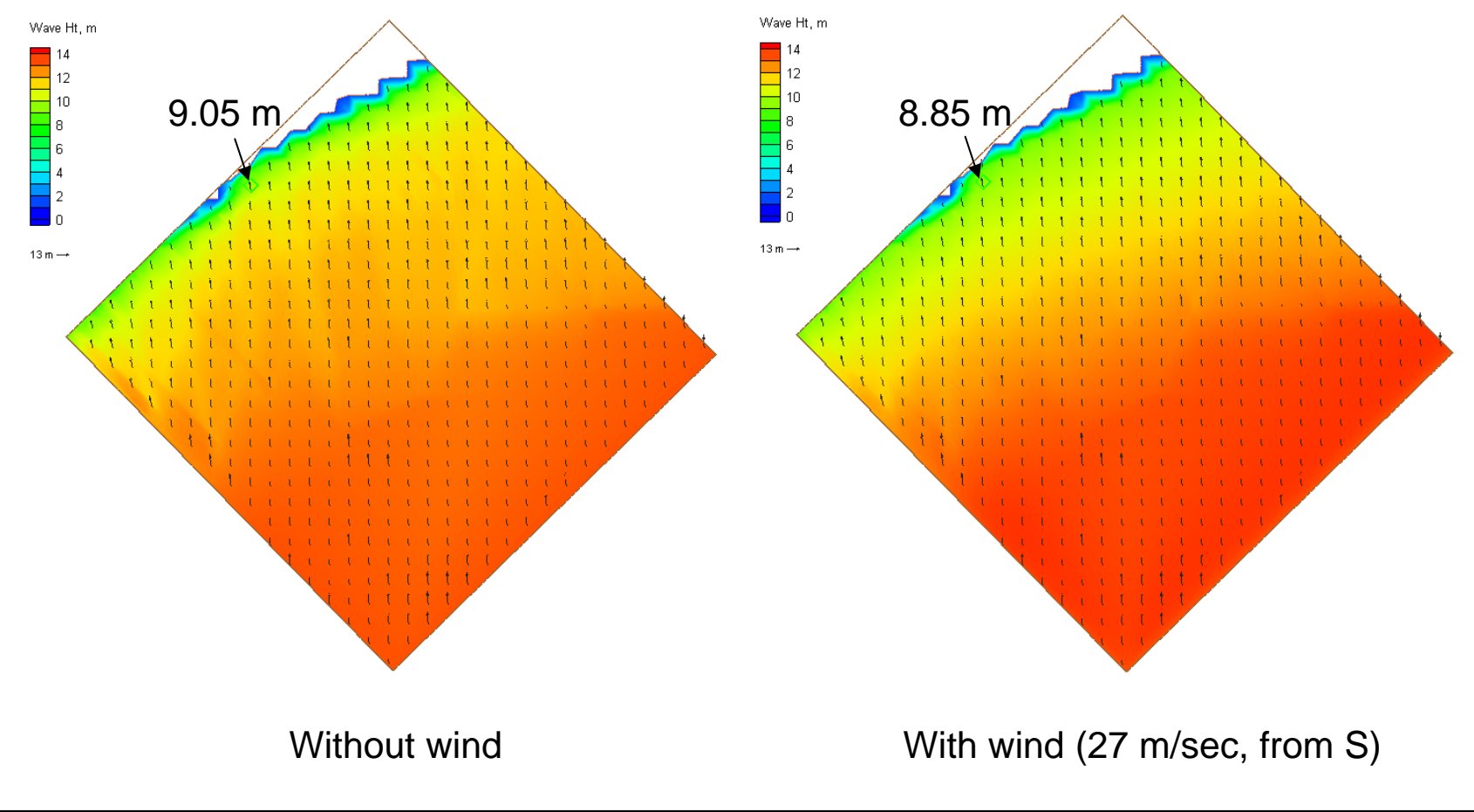

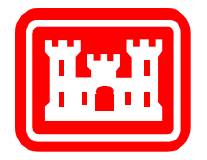

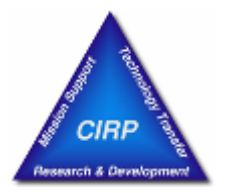

- Use 5 to 7 directional bins in spectral calculations (Normal runs on 35 directional bins)
- Ideal for a quick application or time-pressing run

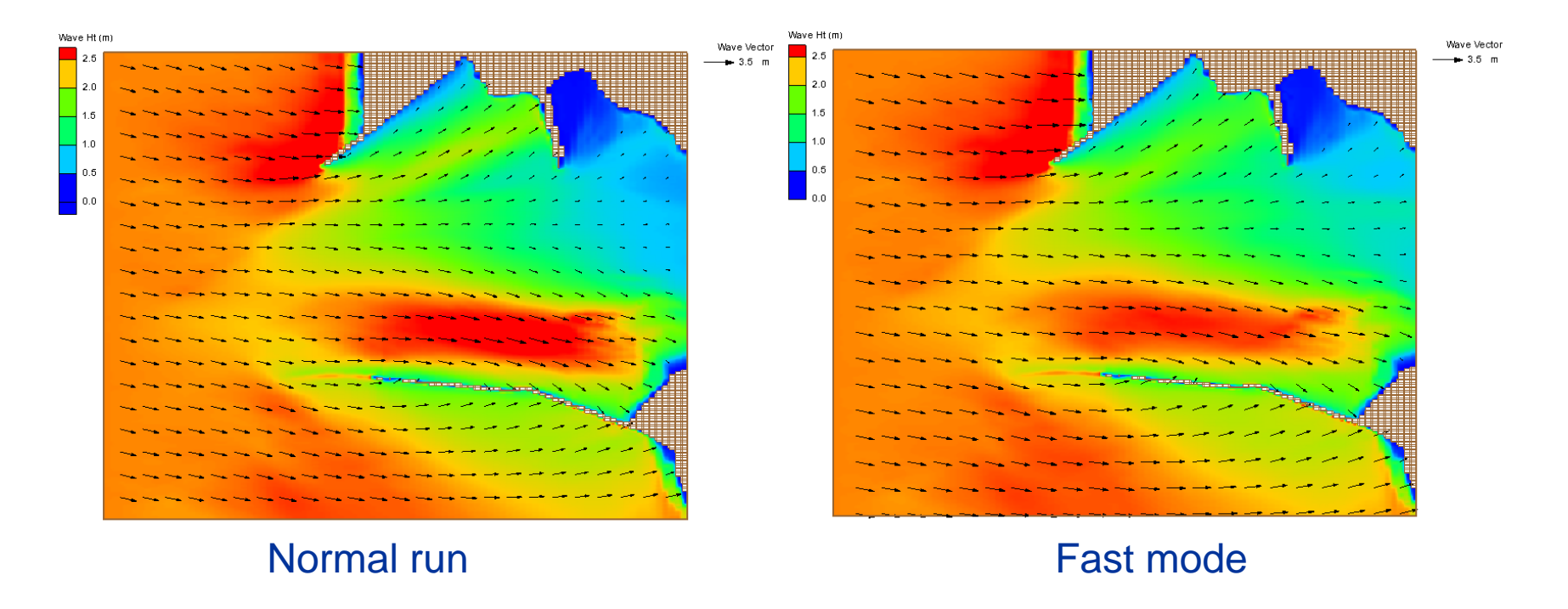

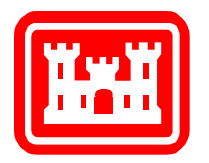

### **MSC Jetty Wave Run-up & Breaching** *Cat 3 Hurricane (50-Yr Life-Cycle)*

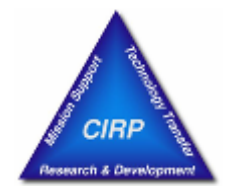

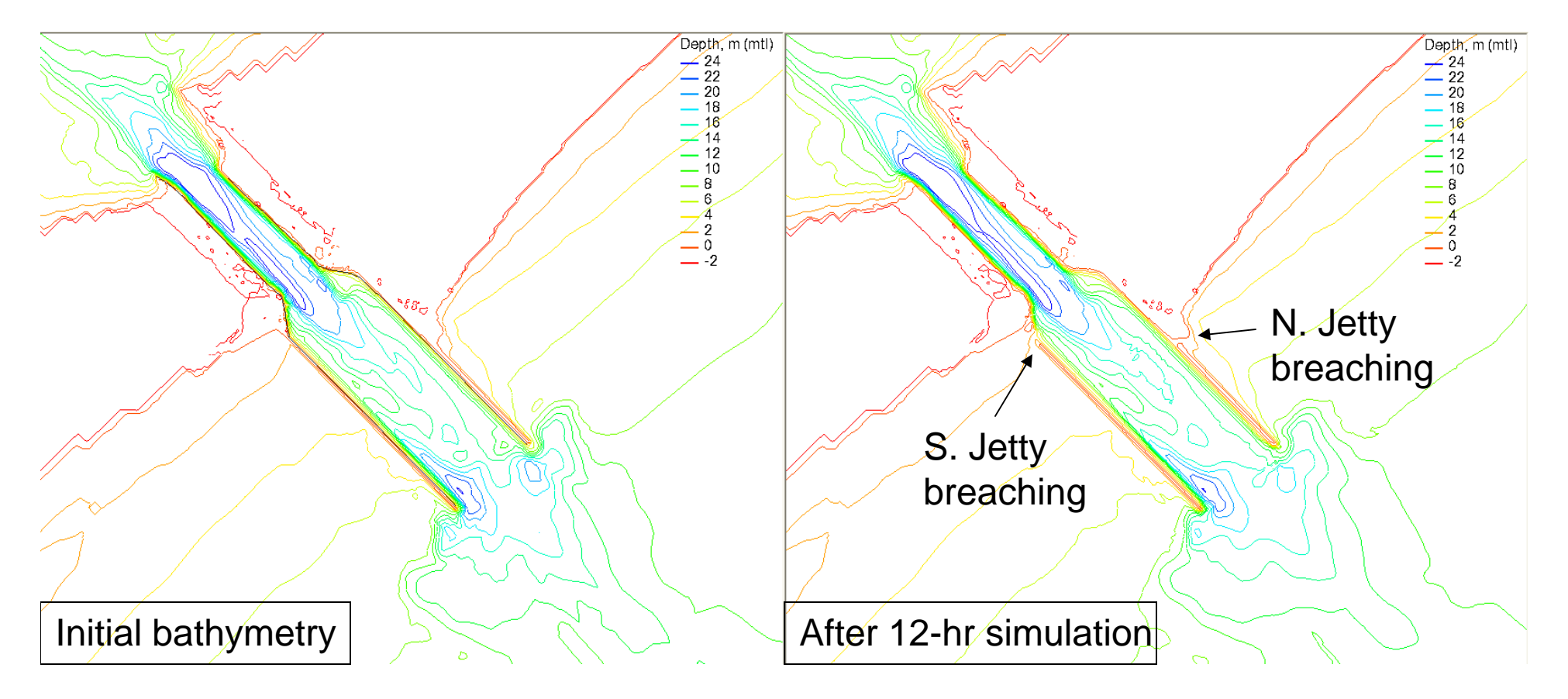

- Peak storm surge level reaches 3.5 m between Hrs 4 and 8
- Incident offshore wave is 7.6 m, 14.3 sec, from south direction

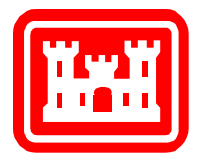

## **Sample CMS Steering Applications**

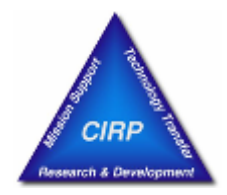

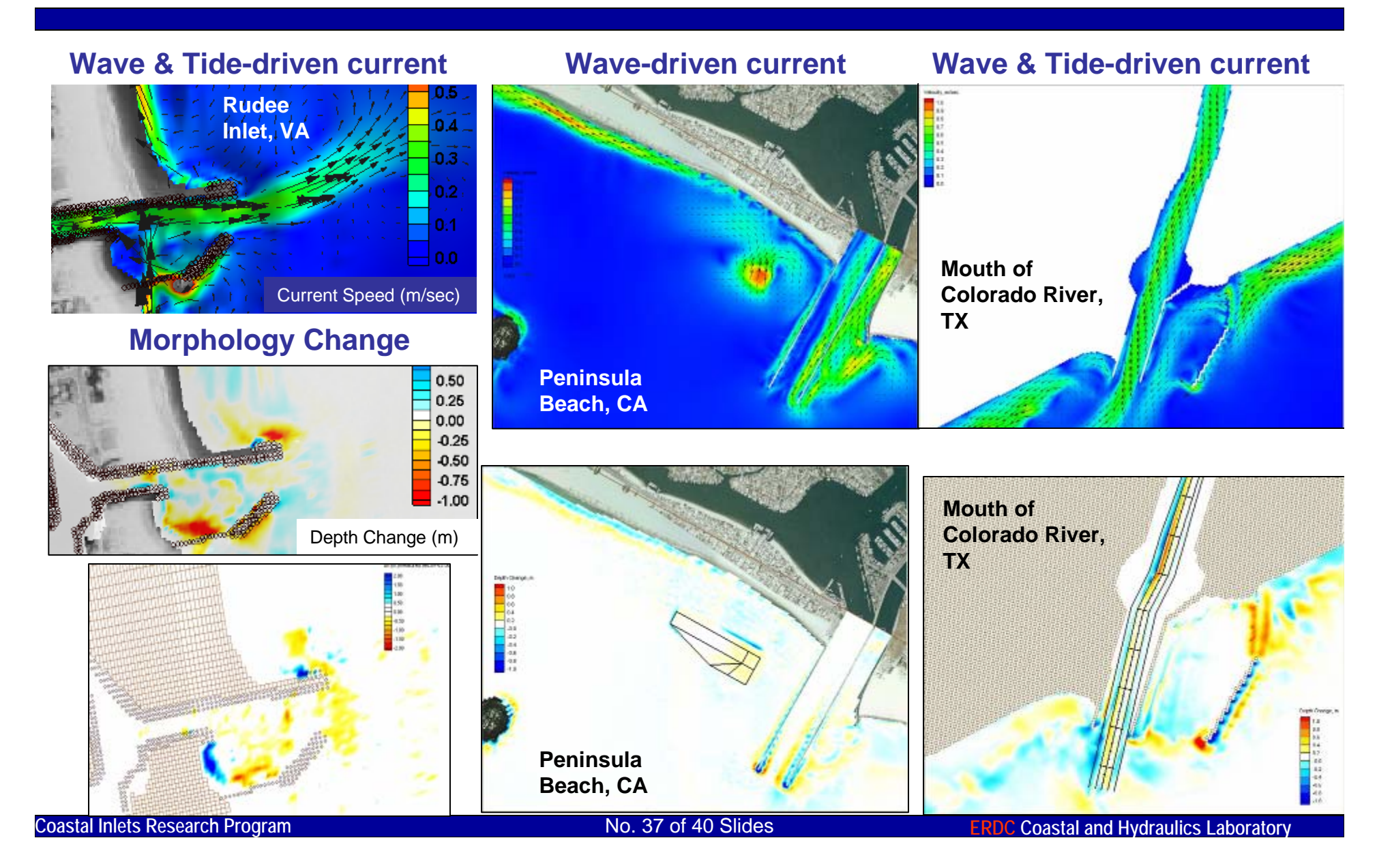

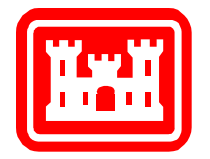

## **12. Future Improvement**

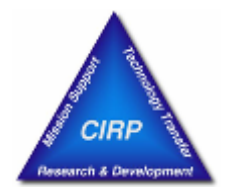

### **Physics**

•**Non-linear wave-wave interaction**

### **Speed increases**

- •**Inline code: CMS-Wave & CMS-Flow**
- $\bullet$ **XMDF (binary format) for CMS-Wave**
- $\bullet$ **Implementation of Open MPI**
- $\bullet$ **Unstructured and telescoping grids**

### **Functionality**

 $\bullet$ **Full-plane transformation**

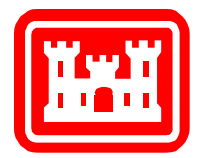

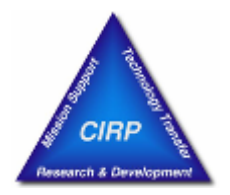

- 1. Lin, L., H. Mase, F. Yamada, and Z. Demirbilek. 2006. "Wave-Action Balance Equation Diffraction (WABED) Model: Tests of Wave Diffraction and Reflection at Inlets." ERDC/CHL CHETN-III-73.
- 2. Zheng, J., H. Mase, Z. Demirbilek, and L. Lin. 2008. "Implementation and evaluation of alternative wave breaking formulas in a coastal spectral wave mode." *Ocean Engineering*. Vol. 35., pp.1090-1101.
- 3. Lin, L., Z. Demirbilek, H. Mase, J. Zheng., and F. Yamada. 2008. "CMS-Wave: A Nearshore Spectral Wave Processes Model for Coastal Inlets and Navigation Projects." ERDC/CHL TR-08-13.

#### **CMS-WaveLihwa.Lin@usace.army.mil**

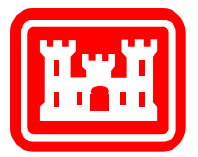

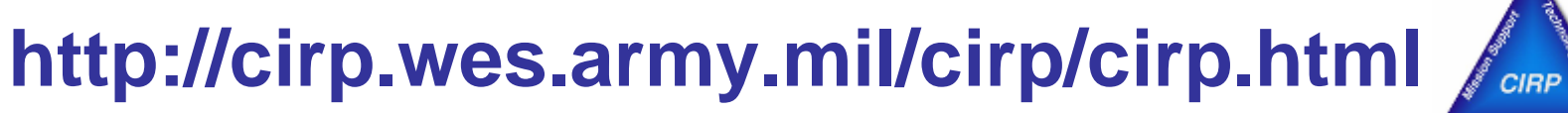

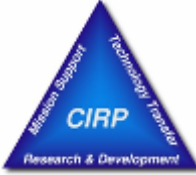

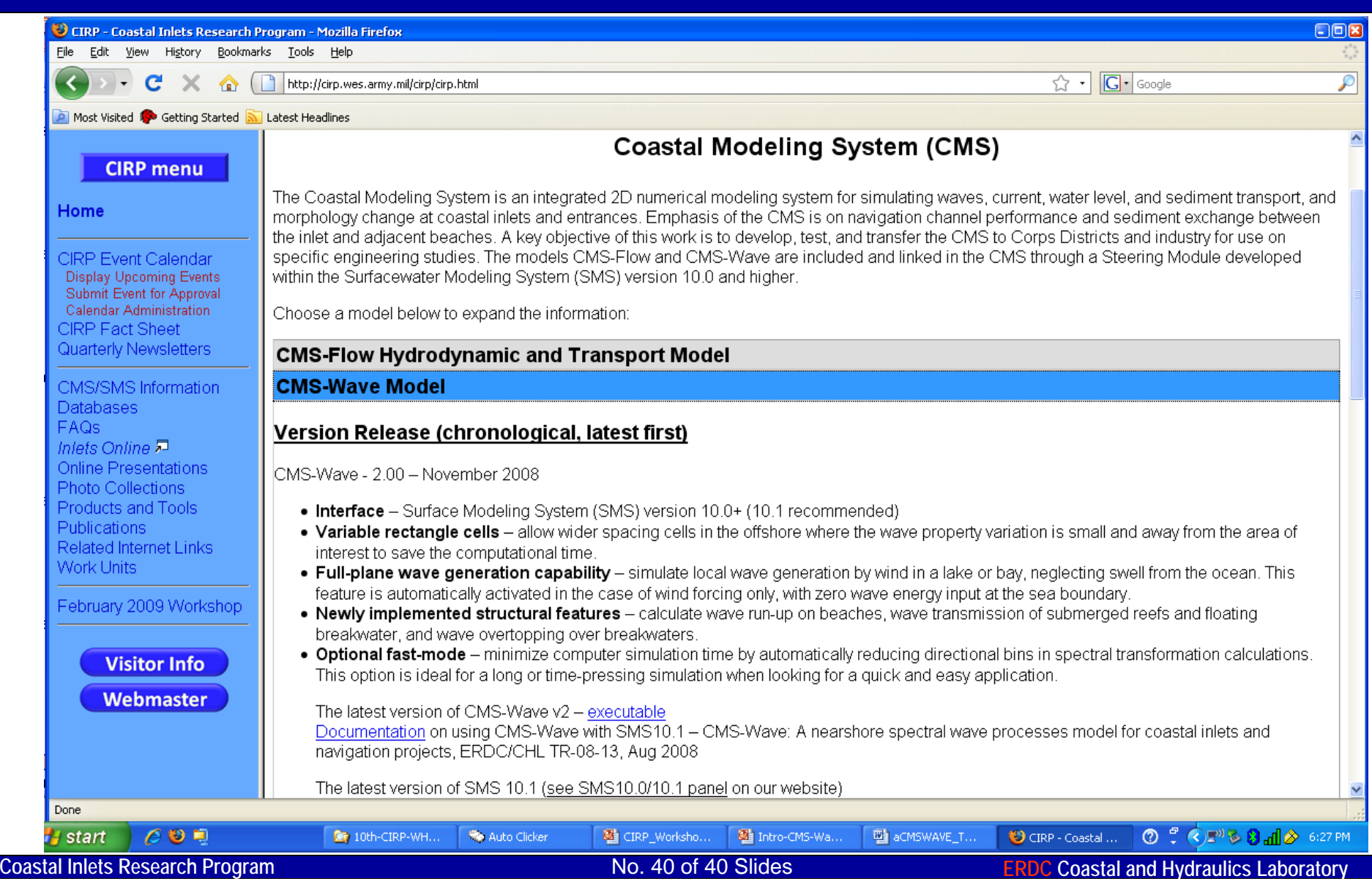